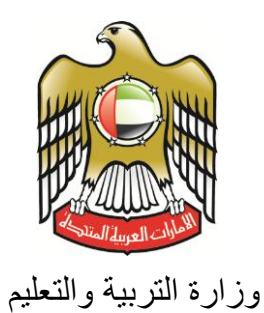

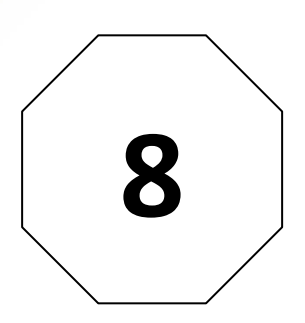

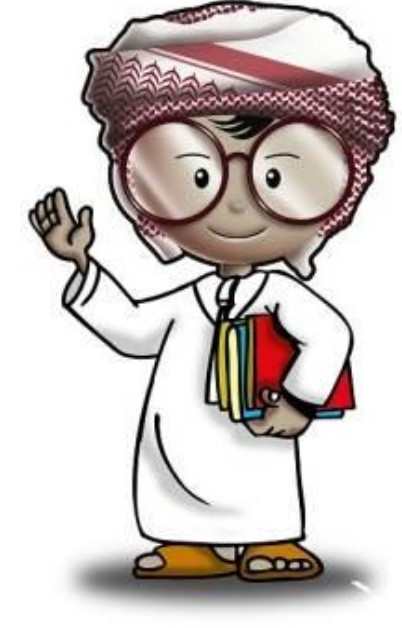

**أمن وحماية المعلومات كتاب الطالب**

**الصف الثامن**

 $\mathbf{C}\,\mathbf{E}\,\mathbf{R}\overline{\mathbf{T}}\Big\vert_\text{\tiny{Bessel} }^\text{\tiny{Comptor}}$ 

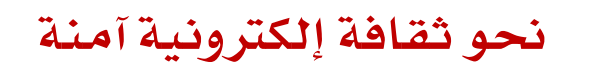

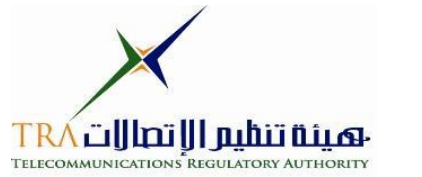

**جميع الحقوق محفوظة** *2013* **©، وال يجوز لغير وزارة التربية والتعليم بدولة االمارات العربية المتحدة نشر هذه المادة،**  أو أي جزء منها، أو تصويرها، أو إعادة طبعها أو تخزين محتوياتها، أو نقلها بأي وسيلة إلا بعد الحصول على إذن **صريح ومكتوب من الهيئة العامة لتنظيم قطاع اإلتصاالت بدولة األمارات العربية المتحدة.**

#### **تمهيد**

**اإلنترنت .. عالم واسع .. شبكة عمالقة .. تلف الكرة االرضية شماال وجنوبا ، شرقا وغربا.. دخول شبكة اإلنترنت أشبه بالجولة في مملكة معظم الموجودين فيها سواح ومسافر ون من جميع بقاع العالم، والكل يتجول ويتنقل بحرية تامة دون هويات أو تأشي ار للزيارة، حيث ال حدود وال مراكز جمركية وال فواصل ت** طبيعية ، والتنقل والتجول فيها ممتعّ جدا وشيقّ وهو لا يعدو أكثر من نبضات الكترونية تربط أطراف ومعالم هذه المملكة العامرة. ودخول الشبكة (المملكة) يمثل مغامرة مثيرة للوهلة الأولى، ورغبة شديدة ف*ي* **التعرف على كل شيء واإلطالع عليه ..** 

**هذا اإلتساع المترامي لشبكة اإلنترنت، صاحبه بروز ظواهر سلبية بين مرتادي الشبكة، وظهور جوانب تستلزم منا أخذ الحيطة والحذر من بعض التهديدات والمخاطر، ولذلك لحماية أنفسنا من التأثيرات المجهولة عبر هذا العالم اإللكتروني الهائل.**

**قد تكون البداية مجهولة ومشوشة .. ولكن سرعان ما تبدو جميع المور طبيعية ومنتظمة، حين إتباع اإلرشادات والتعليمات التي ستأخذك لبر المان.**

**هذا المنهج يمثل أحد المصادر الهامة للتوعية بأمن وحماية المعلومات، وهو مادة مساندة للتعريف بكيفية الحد من المخاطر واإلستفادة من فرص اإلنترنت. كما يهدف إلى تعزيز قدرات وتغيير سلوك الطالب في التعامل مع اإلنترنت. يسعى هذا المنهج في نهاية المطاف الى نشر ثقافة إلكترونية آمنة عبر المؤسسات التربوية والتعليمية بالدولة.**

**واهلل ولي التوفيق ،**

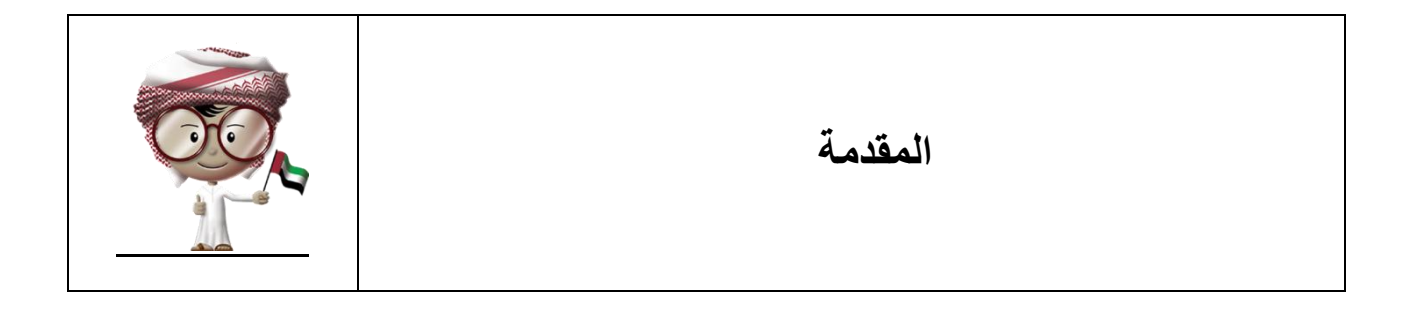

يحتوي هذا الكتاب على معلومات وتمارين مفيدة بشأن إستخدامك للهاتف النقال، والحاسب اآللي وشبكة اإلنتنرنت ولكن بسالمة وأمان. سنتعلم معا كيفية حماية أنفسنا من المخاطر المرتبطة بالهانف النقال وكيف نحمي أنفسنا من الهندسة اإلجتماعية وكيف نضبط إعدادات الحاسب اآللي وتفعيل خيارات األمن والحماية بالجهاز تم تصميم الكتاب ليكون سهلا وواضحا في شرح مفاهيم الأمن والسلامة المرتبطة بأجهزة الحاسب اآللي والهواتف النقالة لتتحقق أهدافنا بالمتعة والفائدة من التقنية ولكن بأمان.

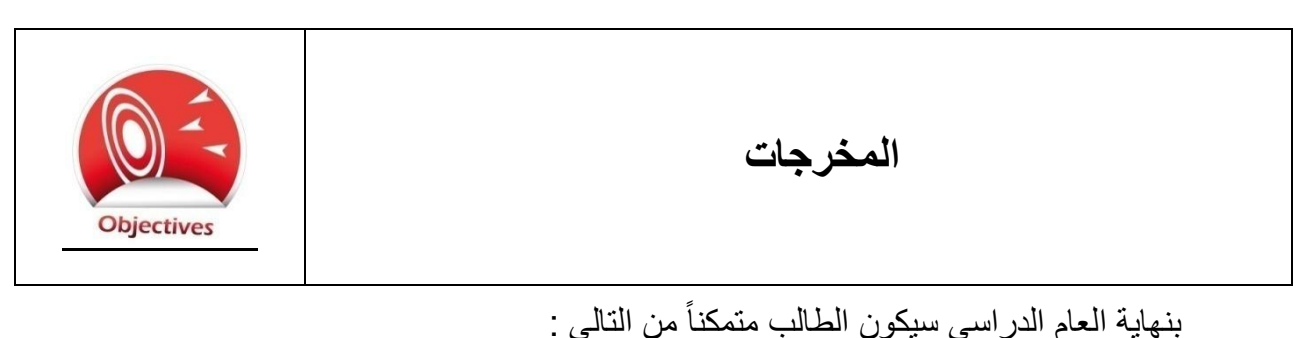

- التعرف على التهديدات المرتبطة بأجهزة الهاتف النقال.
- معرفة كيفية الوقاية من المخاطر المرتبطة باألجهزة النقالة.
- التعرف على أمثلة حول مخاطر الهواتف الذكية وتطبيقات الهواتف النقالة.
	- تعريف مفهوم الهندسة اإلجتماعية وطرق ممارستها.
	- معرفة كيفية تجنب الوقوع في مصيدة الهندسة اإلجتماعية.
	- مناقشة اإلستخدام المقبول ألجهزة الحاسب اآللي وشبكة اإلنترنت.
		- تعلم طرق اإلعتناء بجهاز الحاسب اآللي.
- معرفة بعض النصائح األساسية لتفعيل خواص األمن والحماية بجهاز الحاسب اآللي.

<span id="page-4-0"></span>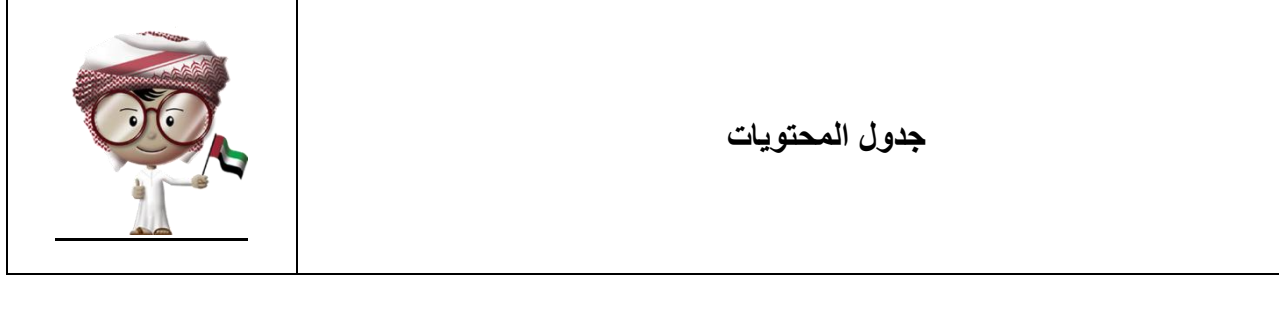

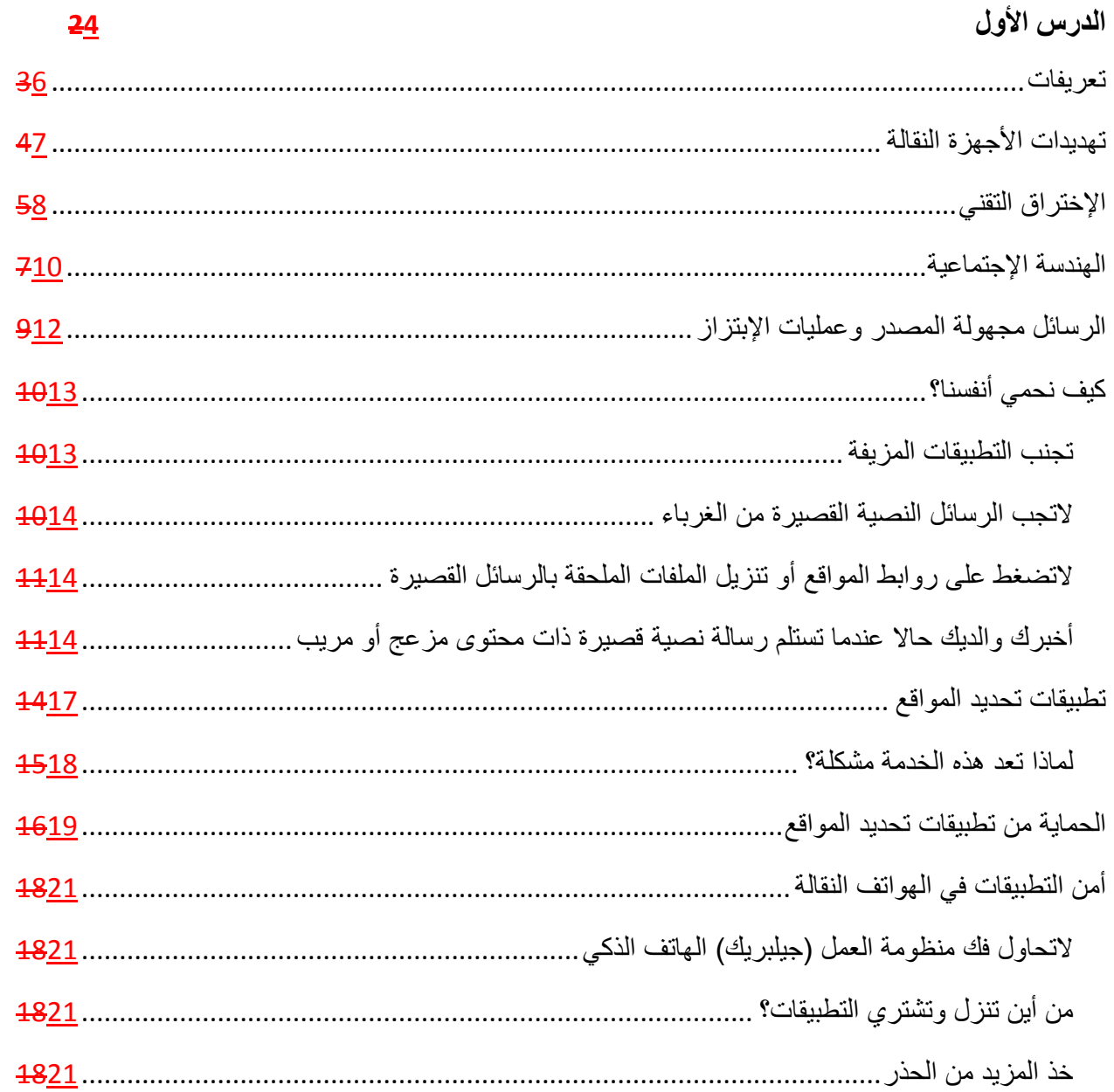

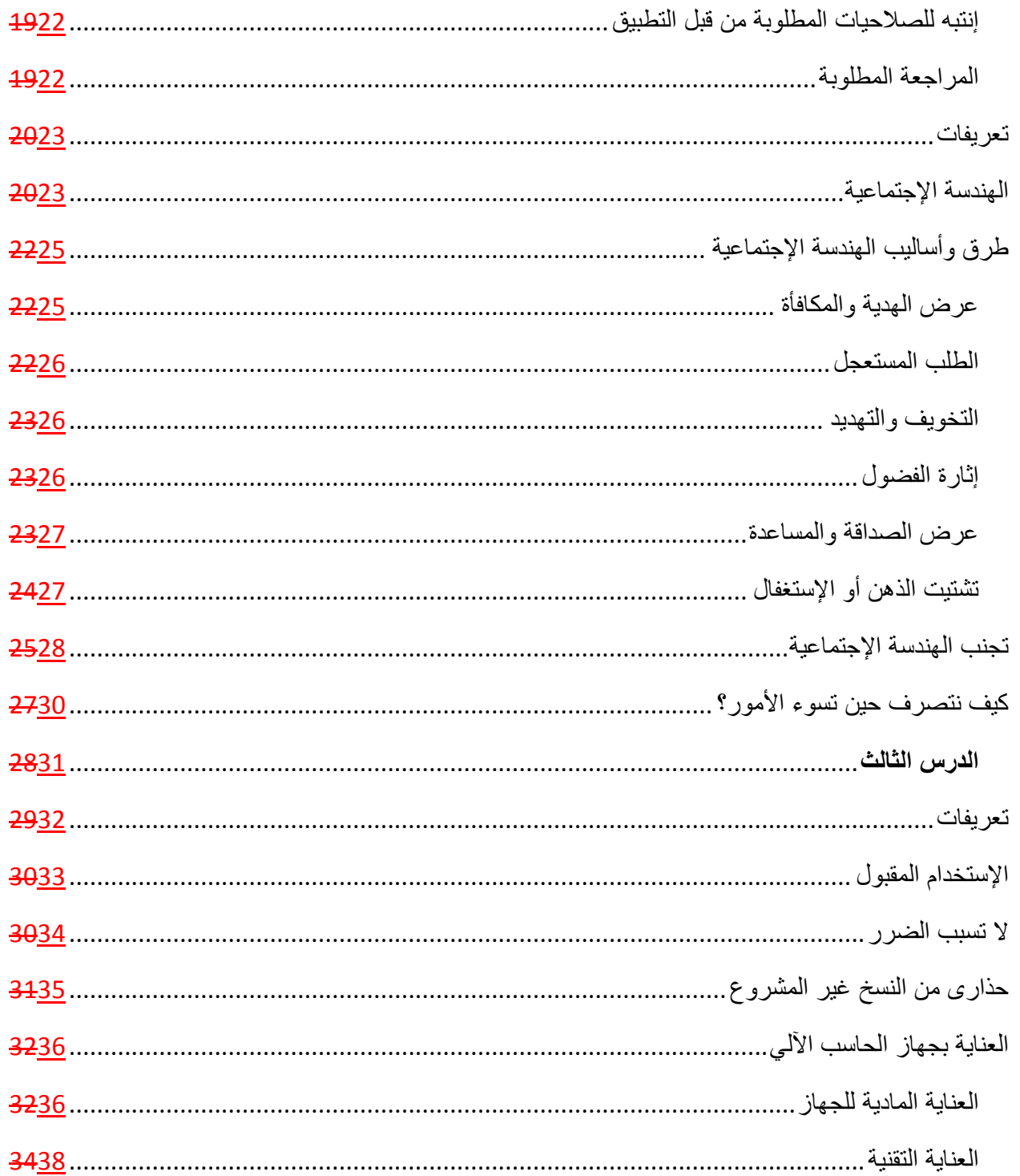

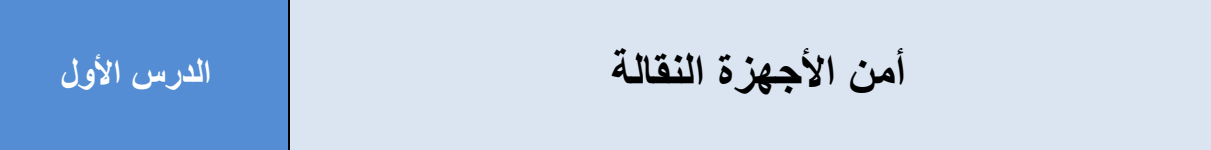

#### <span id="page-6-0"></span>**تعريفات**

**الهاتف الذكي Phone Smart** : هاتف نقال يحتوي على برامج وتطبيقات إضافية إلى جانب اإلتصال الصوتي والرسائل النصية القصيرة.

: برنامج صمم خصيصا للعمل على **تطبيق الهاتف الذكي Application Phone Smart** الهواتف الذكية

**اإلستهداف التقني Attack Technical**: محاولة غير مشروعة للدخول على أجهزة وأنظمة الحاسب الآلي بالإعتماد على المعرفة بتقنيات الحاسب الآلي والشبكات الإلكترونية

**جيلبريك )فك منظومة العمل( Jailbreak:** قرصنة الهاتف الذكي من حيث إمكانية الدخول على نظام وبرامج الهاتف النقال بطريقة غير رسمية بهدف إحداث تغيير معين اليتفق مع معايير الجهة المصنعة للجهاز.

**اإلحتيال Scam or Fraud**: عملية خداع وإخفاء للحقيقة بهدف الحصول على مكاسب معينة. **التصيد Phishing**: حين يستخدم المهندس اإلجتماعي البريد اإللكتروني بهدف خداع اآلخرين إلرسال بيانات شخصية أو معلومات خاصة دون إدراكهم لذلك.

**التصيد بالرسائل القصيرة Smishing**: حين يستخدم المهندس اإلجتماعي الرسائل النصية القصيرة بهدف خداع اآلخرين إلرسال بيانات شخصية أو معلومات خاصة دون إدراكهم لذلك

**متجر التطبيقات Store Application**: موقع إلكتروني أو تطبيق يثبت بأجهزة الهواتف الذكية ويسمح بتنزيل وشراء التطبيقات المختلفة للهاتف المستخدم. ٥

## <span id="page-7-0"></span>**تهديدات األجهزة النقالة**

جاء وفق إحصائية لإلتحاد الدولي لإلتصاالت بأنه يوجد حوالي 6 مليار شخص لديهم هاتف نقال، كما أشارت اإلحصائيات بوجود هواتف نقالة أكثر من تلك الهواتف الثابتة في المنازل، بل أن البعض يعتبر الهواتف المنزلية أمر خارج المألوف والنحتاج إليه اليوم.

نستخدم هواتفنا النقالة بشكل يومي لإلتصال وإرسال الرسائل القصيرة لألصدقاء، والدخول على شبكة اإلنترنت. أضحت الهواتف النقالة تعرف اليوم "بالهواتف الذكية" حيث توجد بها الكثير من التطبيقات الجديدة غير التقليدية مثل مشاهدة الصوّر والأفلام، وعرض الخرائط والألعاب وغيرها من التطبيقات بحيث أصبحت تلك الهواتف وكأنها أجهزة حاسب آلي صغيرة جدا.

Ó

رغم أن إستخدام الهواتف الذكية مهم جدا، إلا أنه من المهم أيضاً أن ننتبه لبعض الأمور حين نستخدم تلك الأجهزة. هناك بعض الأشرار ممن يحاولون سرقة الأجهزة وماقد تحتوي من معلومات، أو خداعنا بغرض اإلحتيال وإعطائهم معلومات دون أن نعي ذلك كما هو الحال مع أجهزة الحاسب الآلي الأخرى. لنتذكر ، الهواتف الذكية هي أجهزة حاسب آلي صغيرة!!.

هناك نوعان من التهديدات المرتبطة بأجهزة الهاتف. النوع األول هو تقني، وهو محاولة الدخول على أنظمة تلك الأجهزة من خلال أدوات تقنية مختلفة ومن خلال البرامج المتخصصة كالشفرات الخبيثة، والفيروسات، وبرامج التجسس أو الإستفادة من الثغرات الأمنية في الأنظمة المشغلة لتلك األجهزة. النوع الثاني من التهديدات هو ذلك المرتبط بالسلوك والتفكير البشري ويعرف أيضا بالهندسة اإلجتماعية التي تسمى أحيانا "بإختراق العقل" وهي محاولة شخص ما - يعرف بالمهندس اإلجتماعي - إقناعك بإفشاء معلومات خاصة أو سرية دون أن تدرك ذلك ويتم هذا من خالل طرق إحتيالية مختلفة. فمثلاً، من خلال الرسائل النصية القصيرة أو برامج المراسلة الفورية، سيحاول ذلك الشخص الحصول على رد منك بشأن توفير معلومة معينة أو تثبيت برنامج خبيث في جهاز هاتفك النقال.

## <span id="page-8-0"></span>**اإلختراق التقني**

قد ترتبط البرامج والشفرات الخبيثة بالحاسب اآللي مباشرة ولكننا الندرك بأنها ترتبط بالهواتف الذكية أيضا إذ أنها بمثابة أجهزة حاسب آلي صغيرة. أحد أكثر شفرات البرامج الخبيثة للهواتف هي تلك المعروفة "بالتطبيقات المزيفة". التطبيقات المزيفة تشبه تماما التطبيقات العادية المصممة ألجهزة الهواتف الذكية ولكنها في الحقيقة شفرات خبيثة من شأنها إحداث تهديد أمني في الهاتف الذكي .

في شهر أبريل من عام 1101 ظهرت نسخ لتطبيقات مزيفة من لعبة "الطيور الغاضبة" Angry Birdsوبرنامج تبادل الصّور الشهير "أنستغرام". عند تثبيت تلك النسخ المزيفة فإنها تعمل في الخفاء ببعض الوظائف الخطرة مثل التجسس وإرسال المعلومات وتدمير البيانات دون أن نشعر بذلك إذ أن ظاهرها يكون شبيها بوظائف التطبيقات الحقيقية.

قد ترى إعلاناً أو صفحة في شبكة الإنترنت تروّج لتطبيق معين للهواتف الذكية وعليه قد تقرر تنزيل ذلك التطبيق وتثبيته بهاتفك. في وقت الحق وبعد التثبيت، قد يعمل ذلك التطبيق كما هو معلن عنه أو قد لايعمل بتاتاً ولكن في كلا الحالتين قد يكون الأمر مجرد خدعة يقوم من خلالها ذلك التطبيق بعمليات أخرى دون أن تعي ذلك. هناك تهديدات محتملة لمثل تلك الشفرات الخبيثة كإجراء المكالمات الهاتفية الدولية السيما تلك المرتبطة برسوم إضافية عند اإلتصال دون أن تشعر بذلك، أو إرسال الرسائل النصية القصيرة للغير، أو سرقة بعض المعلومات وأرقام اإلتصال والصّور المخزنة بالجهاز. التقم أبدا بتنزيل أية تطبيقات من مواقع غير

معتمدة رسميا من الجهات المصنعة للهواتف الذكية، وأستشر من تثق به في هذا الشأن.

من جانب آخر فإن الهواتف الذكية معرضة لمخاطر الشفرات الخبيثة كتلك التي تأتي عند فتح ملحقات برنامج البريد اإللكتروني المثبته على الهاتف النقال، أو تنزيل النغمات من المواقع. إن شفرات البرامج الخبيثة المخصصة للهواتف الذكية في إزدياد ملحوظ كما جاء في تقرير صدر عام 1100 "لمركز جونبير لمخاطر الهواتف النقالة" والذي أشار لوجود أكثر من 180111 شفرة لبرامج خبيثة للهواتف النقالة. ورغم أن هذا العدد يعد صغيراً مقارنة بالشفرات الخبيثة لأجهزة الحاسب

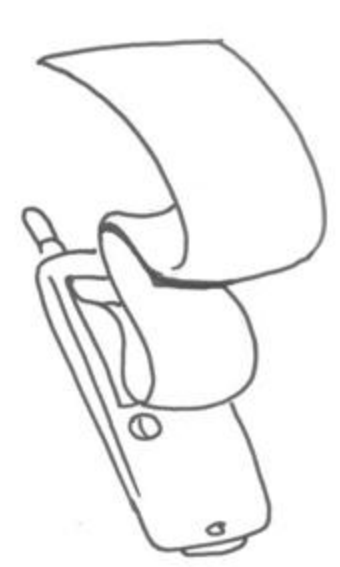

الآلي التقليدية إلا أنه دليل على الإهتمام بهذا النوع من الأجهزة، كما أن التقرير أشار إلى زيادة قدر ها 155% في مثل تلك الشفرات من عام 2010 إلى عام 2011. مهما كان نوع الشفرات الخبيثة فإن هدفها هو تعريض الجهاز لتهديدات أمنية مثل محاولة سرقة المعلومات، أو تدميرها أو تعطيل الجهاز كليا عن العمل، أو أن يقوم الجهاز بإتصاالت هاتفية وإرسال رسائل نصية قصيرة باهظة الثمن. يقوم البعض بمايعرف ب "جيلبريك" أو فك منظومة العمل لهاتفه النقال، وهو نوع من أنواع القرصنة التي تتيح الدخول على نظام الهاتف النقال وبرامجه بطريقة غير رسمية بهدف إحداث تغيير معين اليتفق مع معايير الجهة المصنعة للجهاز. رغم أن هذا اإلجراء من شأنه إتاحة الكثير من التطبيقات لتثبت على الهاتف النقال دون الحاجة لشرائها، أو التوسع في بعض المهام أو عدم إنتهاء فترة الصالحية للتطبيقات المؤقتة أو نسخ العرض قبل الشراء، ولكنه من الجانب اآلخر يفتح بابا واسعا للتهديدات والمخاطر حيث تنفك القيود وتتحطم الحواجز التقنية السيما تلك المرتبطة بأمن تلك الأجهز ة.

> **ننصحك بعدم اللجوء لفك منظومة العمل بالهاتف، فإلى جانب التهديدات األمنية، هناك عواقب سلبية تتعلق بصالحيات الضمان والدعم التقني من قبل الشركة المصنعة للجهاز، إلى جانب المسائلة القانونية عند تثبيت البرامج غير المرخصة أو تلك التي لم تقم بشرائها.**

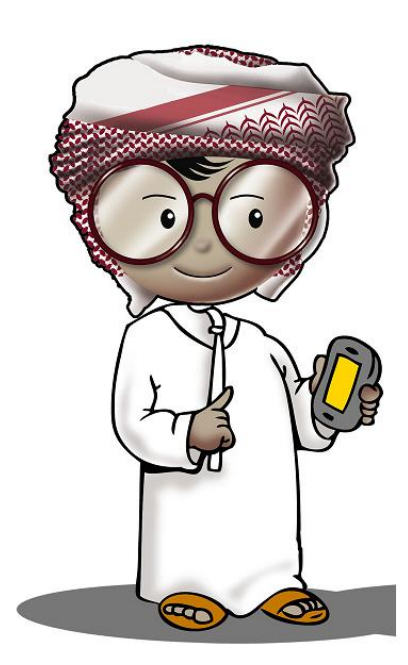

## <span id="page-10-0"></span>**الهندسة اإلجتماعية**

تعد الهندسة اإلجتماعية ضمن التهديدات المرتبطة بالهواتف النقالة، وتتركز أساسا في عمليات النصب واإلحتيال. يحاول الشخص المتخصص بهذا التهديد ويعرف "بالمهندس اإلجتماعي" سرقة المال أو المعلومات من خالل كسب ثقة الضحية المستهدفة وإقناعها بتزويده بمعلومات خاصة أو سرية تشكل في مجملها ضررا بالغا دون أن تعي تلك الضحية بهذا األمر، وذلك من خالل طرق وأساليب متعددة تشمل الترغيب مثل الجوائز والهدايا المجانية والربح السريع أو من خالل التخويف كاإليهام باإلرتباط بشخصيات نافذة أو اإلستعطاف أو المساعدة والحاجة الملحة ونحوه.

أحد أشهر أساليب الهندسة اإلجتماعية عبر الهاتف النقال يكون عبر"التصيد" بواسطة الرسائل النصية القصيرة، وهي تلك الرسائل التي تصل وفيها دعوة للحصول على شيء مجاني، أو دعوة

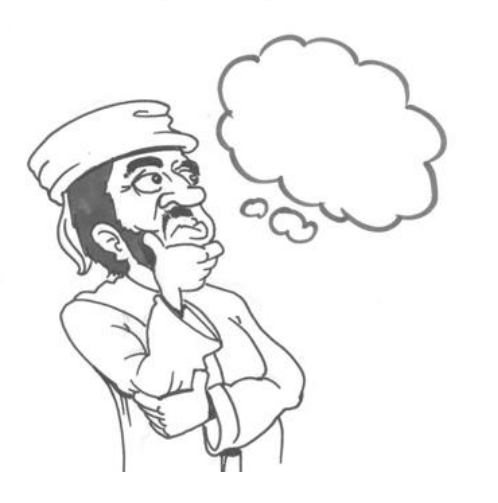

لزيارة موقع معّين بشبكة اإلنترنت، أو تنزيل تطبيق ما أو نغمة معينّة. في حقيقة الأمر، إن ذلك يعد جزء من التصيد وقد يؤدي إلى تثبيت شفرات وبرامج خبيثة في جهاز الهاتف من شأنها إحداث األضرار البالغة مثل اإلتصال بأرقام خارجية، أو إرسال الرسائل النصية القصيرة بشكل تلقائي بهدف دفع الرسوم والمبالغ المالية ذات الكلفة العالية أو سرقة الملفات والصّور المخزنة على الجهاز.

لقد وجدت دراسة قامت بها شركة أمنية متخصصة تسمى (تراستير) بأن الأشخاص لديهم الدافع لفتح روابط الرسائل اإللكترونية في الهواتف النقالة أكثر ب 1 مرات من فتحها في أجهزة الحاسب اآللي العادية.

هناك العديد من الطرق التي سيقوم بها المهندس اإلجتماعي إلقناع الشخص المستهدف إلتباع التعليمات حتى يقع في فخ للتصيد عبر الرسائل النصية القصيرة. أحد أشهر تلك الطرق حاليا مايعرف ب"حيلة اإلتصال العكسي للخدمات غير المجانية". تكمن الحيلة في إستالم رسالة نصية قصيرة تدعوك لإلتصال برقم أو إرسال رسالة نصية قصيرة بهدف الحصول على جائزة أو الإشتراك بمسابقة تبدو إجابتها سهلة جداً أو تنزيل نغمة للهاتف النقال. يبدو الأمر عادياً ومريحاً ولكن مالاتعلمه الضحية المستهدفة بأن الإتصال بذلك الرقم أو إرسال الرسالة لذلك الرقم لن يكون مجانيا أو حتى بسعر اإلتصال العادي، وإنما وفق تسعيرة خاصة أغلى بكثير من السعر العادي للمكالمة أو الرسالة القصيرة، وعليه سيحقق المحتال الربح الكثير من خالل مشاركات الضحايا ولن يحصل الضحايا على أية جوائز أو هدايا.

طريقة أخرى تكمن في الإستهداف من خلال "حيلة التسجيل" بحيث يدعوك إعلان معينّ للإستفادة من أسعار تفضيلية للمكالمات أو تنزيل نغمات جديدة للهاتف النقال بشكل مستمر وذلك بالتسجيل في خدمة مجانية لمدة شهر واحد على أن تدفع قيمة اإلشتراك إن رغبت في اإلستمرار بعد الفترة المجانية ولكن يتوجب عليك أولأ ملأ المعلومات اللازمة بشأن تفاصيل الحساب البنكي والمعلومات الشخصية الأخرى لإستكمال إجراءات التسجيل. بعد الفترة المجانية ستجد الضحية صعوبات كثيرة في إلغاء الخدمة أو ربما لن تحصل على الخدمة أساسا وستستمر عملية الخصم الشهري من الحساب البنكي مما يتوجب القيام بإجراءات صعبة بهدف وقف الخدمة أو تغيير البطاقة البنكية وقد يكون قد مضى بعض الوقت واستفادت جهة اإلحتيال من المبالغ المستقطعة من الحساب البنكي للضحية قبل وقف الخدمة.

# <span id="page-12-0"></span>**الرسائل مجهولة المصدر وعمليات اإلبتزاز**

يعد هذا النوع من التهديدات الأمنية الأكثر إزعاجاً وتخويفاً عبر استلام مكالمات أو رسائل نصبة قصيرة ذات طابع عدائي بحيث يخبرك المهندس اإلجتماعي مثال بأن هاتفك النقال مخترق من قبله أو أنه قد إطلع على مافيه من معلومات أو صّور، وسيقوم بنشرها مالم تنفذ جملة مطالب يحددها المهندس اإلجتماعي. تأتي تلك المكالمات أو الرسائل من أرقام غير معروفة أو غير حقيقية لتعقيد أجر اءات تتبعها، كما تحدد الإجر اءات المطلوبة لتحويل المال بهدف الإبتزاز. يرسل المهندس اإلجتماعي رسائل اإلبتزاز تلك لعدد كبير من الناس بغية أن يستجيب ولو عدد

محدود منهم للطلب، رغم أنه اليملك أية معلومات أو صّور أو إختراق حقيقي لهاتفك النقال ولكن من الطبيعي أن يخاف بعض الناس ويشعروا باإلنزعاج وقد يبادروا في تحقيق مطالب المبتز.

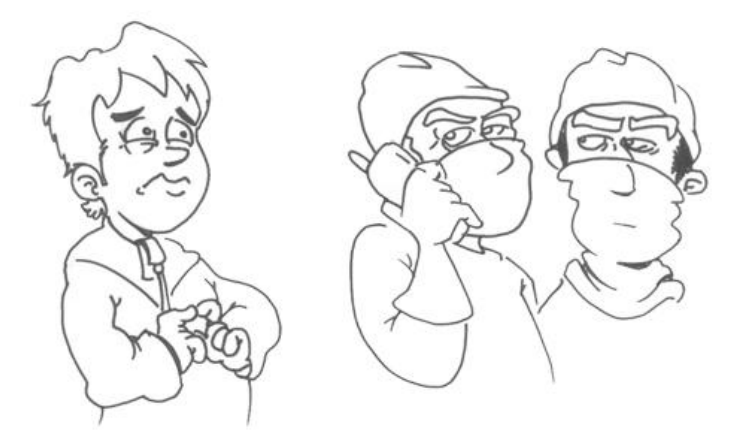

# <span id="page-13-0"></span>**كيف نحمي أنفسنا؟**

#### <span id="page-13-1"></span>**تجنب التطبيقات المزيفة**

اإلجراء األهم هو تنزيل التطبيقات من المواقع الرسمية أو المعتمدة فقط. تقوم الجهات المشرفة على المواقع الرسمية لتطبيقات الهواتف الذكية بعملية إختبار وتحقق للتطبيقات قبل إتاحتها للتنزيل من قبل المستخدمين. من جانب آخر، يحسن بك قبل تنزيل أي تطبيق; اإلطالع على مالحظات اآلخرين حول هذا التطبيق، وتجدها عادة ضمن المعلومات المتاحة قبل عملية تنزيل التطبيق من الموقع. إن العديد من التطبيقات قد تكون مصممة بطريقة سيئة ومن شأن ذلك إستهالك موارد الجهاز أو تعطيله، وقد التجد الدعم الفني المناسب وعليه يتوجب الحذر قبل تنزيل وتثبيت أي تطبيق في هاتفك الذكي.

هناك العشرات من مواقع تنزيل التطبيقات غير الرسمية وتوفر الكثير من التطبيقات المجانية ولكن يجب عليك توخي الحذر الشديد حيث تكثر فيها التطبيقات المزيفة.

كيف يمكنني التحقق من تثبيت تطبيق مزيف بهاتفي؟ فيما يلي بعض الملاحظات المفيدة ولكنها لاتغني عن الملاحظة الأهم وهي الحذر وتنزيل الملفات من المواقع المعتمدة فقط.

- ستالحظ بأن بطارية الهاتف الذكي تستهلك أسرع من المعتاد مما يدل بأنه يوجد هناك تطبيق ما يقوم بوظائف غير ظاهرة لنا.
- فاتورة الهاتف قد تشمل أرقام إتصال أو رسائل نصية قصيرة لجهات غير مجانية وبأسعار غير تقليدية رغم أنك لم تقم باإلتصال أو إرسال رسائل نصية لتلك الجهات مما يدل على وجود تطبيق مزيف يقوم بذلك بصورة تلقائية دون أن تدرك ذلك.

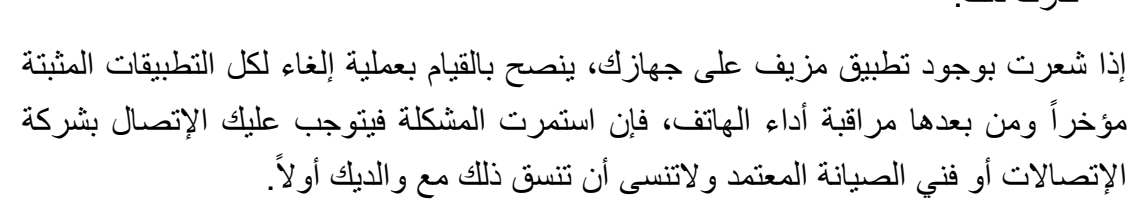

∩

#### <span id="page-14-0"></span>**الترد على الرسائل النصية القصيرة من الغرباء**

إذا استلمت رسالة نصية قصيرة بشأن فوزك بجائزة أو عرض مجاني أو طلب إرسال بيانات شخصية أو معلومات خاصة فإنه يتوجب عليك تجاهلها وحذفها. تلك الرسائل ضمن الطرق الأكثر شيوعاً من قبل المحتالين خصوصاً تلك التي تحتوي على روابط من شأنها تثبيت برامج خبيثة بهاتفك النقال والتي من الممكن أن تقوم الحقا بعملية إتصال أو إرسال رسائل نصية قصيرة لأرقام وخدمات ذات أسعار مرتفعة. من المهم جداً ألا ترسل أية بيانات شخصية عبر الرسائل النصية القصيرة فال يوجد هناك أي بنك أو شركة إتصاالت أو متجر في شبكة اإلنترنت يطلب مثل تلك المعلومات عبر هذه الرسائل.

#### <span id="page-14-1"></span>**التضغط على روابط المواقع أو تنزيل الملفات الملحقة بالرسائل القصيرة**

إذا استلمت رسالة نصية قصيرة فيها إعلاناً لتطبيقات مجانية أو نغمات وتحتوي على رابط لموقع بشبكة الإنترنت، أو ملفاً ملحقاً لتنزيل تلك التطبيقات، فإنه يتوجب حذف تلك الرسالة حالاً وعدم الرد، هناك احتمالَ كبير أن تكون تلك الرسالة مصيدة لبرامج خبيثة.

إنتشرت مؤخرا الرسائل النصية القصيرة والرسالة اإللكترونية التي تحتوي على عناوين إلكترونية مختصرة لمواقع شبكة اإلنترنت مما قد يتسبب في بعض التشتت والقلق بشأن العنوان الحقيقي. فمثلاً، عنوان "http://wwww.aecert.com/partnership-ar.php" سيبدو "OmPYGs/ly.bit://http ". العنوان المختصر قد يكون رابط لموقع مشبوه أو موقع حقيقي وعليه فإننا ننصحك بتجنب فتح العناوين المختصرة السيما تلك التي تأتي ضمن رسائل مجهولة المصدر أو رسائل التسويق والإعلان، كما ننصحك بإستخدام العنوان الحقيقي دائماً عند كتابة العناوين في برنامج متصفح اإلنترنت.

<span id="page-14-2"></span>**أخبر ولي أمرك في الحال حين تستلم رسالة نصية قصيرة أو مراسلة فورية ذات محتوى مزعج أو مريب**

إذا مررت بتجربة إستالم رسالة نصية قصيرة ذات محتوى مزعج أو مريب أو غير أخالقي أو تعدي إلكتروني، فإنه بتوجب عليك إخبار والديك بالأمر حالاً دون تردد. سيكون لدى والديك الحكمة والقرار الصائب بشأن التصرف السليم في هذا الموضوع الهام.

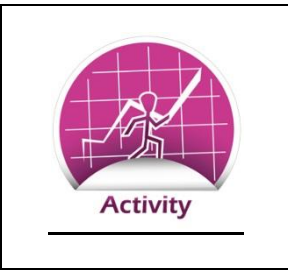

## **تهديدات الهواتف النقالة**

إستعرضنا التهديدات والمخاطر المرتبطة بالهواتف النقالة والطرق التي يتبعها المهندس اإلجتماعي في عمليات النصب والإحتيال بواسطة تلك الأجهزة. في هذا النشاط سنتعرف لماذا يقع الناس في مصيدة الهندسة الإجتماعية:

**القسم األول:**

- أذكر خدمة أو ميزة غير موجودة في الهاتف الذكي وترغب في وجودها؟
- هل أنت على إستعداد لدفع المال مقابل الحصول على هذه الخدمة أو الميزة؟
- ماذا سيكون ردك لو عرض عليك أحدهم القيام بما تتمناه مجانا دون مقابل؟ هل ستقبل ذلك العرض؟ إشرح سبب قبولك أو رفضك؟

**القسم الثاني:**

- أذكر موقعاً إلكترونياً واحداً تزوره بإستمرار وتعده مهما جداً لك؟
- لماذا يعد ذلك الموقع مهما لك؟ هل توجد أشياء مهمة بالنسبة لك بذلك الموقع؟
- لو إستلمت رسالة تخبرك بأن حسابك في ذلك الموقع قيد التوقيف واليمكنك الدخول عليه مجدداً إلا إذا قمت بدفع المال لشخص معين، هل ستقوم بذلك؟ إشرح سبب قبولك أو رفضك؟

**القسم الثالث:**

- برأيك، لماذا تجد صعوبة في إتخاذ القرارات بشأن األمور السابقة؟ هل من طرق لتجعل إتخاذ القرار أكثر وضوحاً وتركيزا؟
- هل كل التطبيقات المجانية تعني بالضرورة تلغيمها بالشفرات والبرامج الخبيثة؟ أين تجد البرامج المجانية المأمونة؟

### <span id="page-17-0"></span>**تطبيقات تحديد المواقع**

تقوم هذه التطبيقات برصد موقع الهاتف الذكي أو الشخص الذي يحمل الهاتف الذكي، وكذلك وقت وتاريخ تواجد ذلك الشخص! قد يكون الأمر غريباً ومثيراً أيضاً، ولكن كيف يكون ذلك؟ هناك طريقتان أساسيتان بهذا الخصوص:

> الطريقة الأولى: من خلال خاصية "تبليغ الآخرين" بشأن موقعك وتتواجد الخاصية في بعض شبكات التواصل اإلجتماعي مثل "فيس بوك أو فورسكوير". هذه الخاصية ستتيح لآلخرين رصد موقعك بمجرد الضغط على رابط اإلبالغ الموجودة بالموقع.

> الطريقة الثانية: من خالل "خدمات المواقع" الموجودة ضمن خيارات الضبط في الهواتف الذكية. معظم الهواتف الذكية فيها مثل هذه الخدمات. يجب أن تكون الخدمة في حالة "التعطيل" وعدم تفعيلها إال عند وجود ضرورة لها. تقوم هذه الخدمات بجمع معلومات لبعض التطبيقات حول الموقع واألشخاص، كما تسمح بعض التطبيقات برصد األشخاص المتواجدين في موقع معين ضمن خدمات الترفيه والخدمات اإلجتماعية لشبكات التواصل.

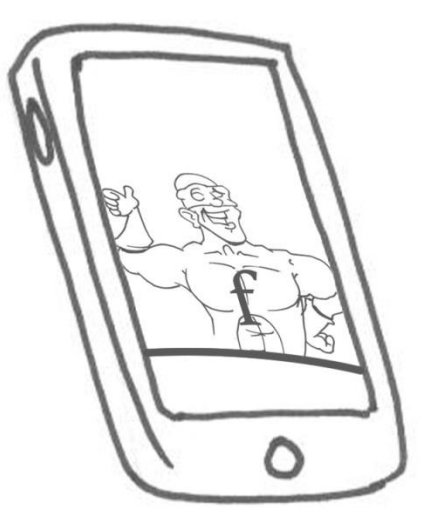

#### <span id="page-18-0"></span>**لماذا تعد هذه الخدمة مشكلة؟**

إليك بعض الأمور المهمة عند إختيار أو تفعيل خدمات رصد المواقع:

- .0 بتفعيل هذه الخدمة فإنك تعلن لكثير من الناس عن مكان تواجدك، وربما يشمل ذلك أشخاص ال ترغب أن تخبرهم بذلك.
- 2. تفعيل هذه الخدمة بينما انت مسافر يعني ببساطة أن المنزل قد يكون خالياً. أحدهم كان مسافراً ومفعال لهذه الخدمة وحين عاد اكتشف أن بيته قد تعرض للسرقة. حين علم اللصوص بعدم تواجد صاحب المنزل باشروا في عمليات السرقة.
- 3. هناك مخاطر عند تفعيل هذه الخدمة في الهواتف التي يحملها الأطفال أو الطاعنين في السن أو ذوي اإلحتياجات الخاصة، إذ يمكن من خالل هذه الخدمة التعرض لهم وتعقبهم ألهداف غير مشروعة.
- .1 رصد موقعك دون سبب وجيه قد يعرضك لمخاطر أمنية، أو يسبب لك الحرج لتواجدك في مكان معّين. قد يستغل أحدهم تواجدك ويقوم بالتواصل معك دون معرفة هوية الشخص الحقيقية والتي قد تستغل لاحقاً لغرض مشبوه كالإبتزاز أو التشهير.

## <span id="page-19-0"></span>**الحماية من تطبيقات تحديد المواقع**

تعطيل خدمات تحديد المواقع ٍ هو الخيار الأسلم لك. بالطبع، لن تتعطل خدمات الإتصال بالهاتف ولكن لن تتمكن تلك التطبيقات من تحديد موقعك عند تعطيل هذه الخاصية.

بعض المواقع اإللكترونية وبعض التطبيقات تنبهك عندما يتم رصدك من قبل شخص ما من خالل خدمات تحديد المواقع بهاتفك أو إستخدام أحد التطبيقات المثبتة بجهازك لهذه الخاصية. في كال الحاالت ينبغي الحذر. قد يشجعك البعض لتفعيل هذه الخاصية بهدف الترفيه والتواصل اإلجتماعي، ولكن الصواب أن نذّكر اآلخرين بالمخاطر المتوقعة بكل صدق ووضوح.

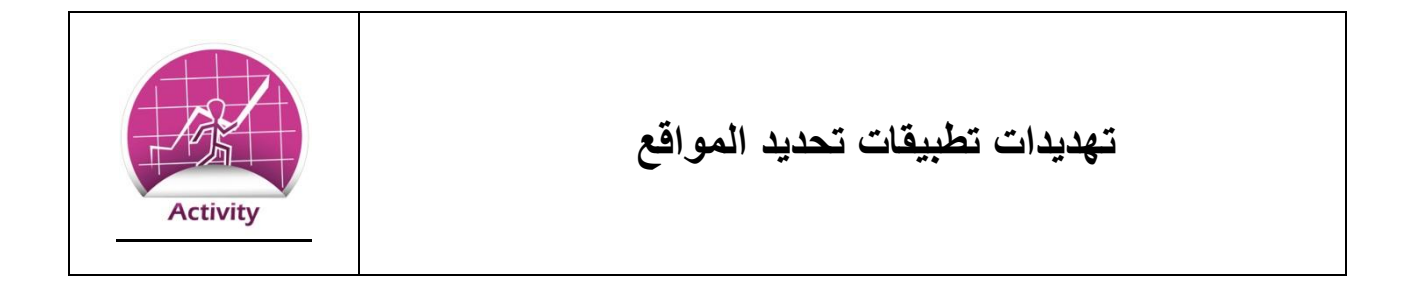

من المهم فهم أسباب تحديد الخيارات. قد تكون تطبيقات تحديد المواقع ضمن الخيارات الشخصية، ولكن يتوجب التفكير بالمخاطر قبل تحديد الخيار المناسب لنا. ناقش في الفصل خياراتك بهذا الخصوص.

.0 هل تستخدم تطبيقات تحديد المواقع ؟ إشرح إجابتك؟

.1 هل تمانع لو تم رصدك أو رصد عائلتك من خالل تطبيقات تحديد المواقع السيما إن شمل ذلك صورا لك أو لعائلتك؟ إشرح إجابتك؟

3. ماهي الحالات التي تتوقع أن ينز عج فيها الناس عند رصدهم من خلال خدمات تحديد المواقع ؟

### <span id="page-21-0"></span>**أمن التطبيقات في الهواتف النقالة**

لم تعد الهواتف النقالة وسيلة لإلتصال الصوتي أو إرسال الرسائل النصية القصيرة فحسب، بل أجهزة ذكية متطورة فيها الكثير من التطبيقات المختلفة. من خالل هواتفنا اليوم، نستطيع إرسال الرسائل اإللكترونية عبر تطبيقات البريد اإللكتروني، ونتصفح المواقع بشبكة اإلنترنت، ونشاهد الأفلام، ونلعب ونتواصل عبر الشبكات الإجتماعية ونقرأ الكتب، وغيرها من التطبيقات الأخرى. أضحت هذه الهواتف أدلة إلكترونية بين أيدينا فال نحتاج للخرائط للوصول إلى العناوين والمكتبات والمطاعم! كل تلك التطبيقات جزء اليتجزأ من تطبيقات الهواتف الذكية اليوم.

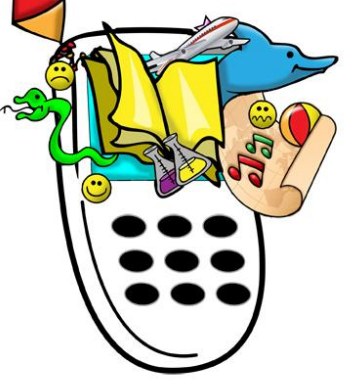

من المهم أن تعمل تلك الهواتف بشكل آمن وسليم لتجنب مخاطر عدة من شأنها إلحاق الأذى بنا إن لم ننتبه لها.

<span id="page-21-1"></span>**التحاول فك منظومة العمل )جيلبريك( الهاتف الذكي**. إن لهذه العملية مخاطر أمنية وتقنية قد تؤدي إلى تعطل الجهاز كلياً، إلى جانب زيادة المخاطر المرتبطة بتلك الأجهزة، كما أن هذا التصرف قد يعني إنهاء الدعم الفني من قبل الشركة المصنعة و شركة اإلتصاالت. إن هذه العملية تعد نمط من أنماط القرصنة وتؤدي إلى إزالة الحواجز التقنية التي وضعت من قبل الشركة المصنعة لتحمي الجهاز من التهديدات.

<span id="page-21-2"></span>**من أين تنزل وتشتري التطبيقات؟** الجهات المصنعة للهواتف الذكية تدير بشكل عام متاجر إلكترونية لتنزيل التطبيقات المجانية وغير المجانية. التطبيقات المتاحة عبر تلك المتاجر تخضع للفحص والتدقيق قبل إتاحتها للجمهور مما يزيد من سالمتها وخلوها من البرامج والشفرات الخبيثة. أما تنزيل التطبيقات وشرائها من مواقع أخرى فإنه يتوجب منك الحذر الشديد، فقد تكون بعض التطبيقات متاحة بأسعار أرخص من مثيالتها في المواقع الرسمية، ولكنها في حقيقة الأمر مصيدة. ننصحك بإستشارة من تثق به في هذا الشأن.

<span id="page-21-3"></span>**خذ المزيد من الحذر.** حتى وإن قمت بتنزيل أو شراء تطبيقا من موقع معتمد، فإنه من األفضل أخذ المزيد من الحذر والتأكد بان التطبيق آمن. باإلضافه اللى ذلك، يمكنك مراجعة التعليقات والمالحظات التي يكتبها الأخرون في متجر التطبيقات قبل تنزيل التطبيق المطلوب. عادة ماتكون التعليقات مفيدة جداً، وإن كانت قليلة أو غير موجودة فيستحسن بك البحث عن تطبيق آخر، له نفس الوظائف والمهام إن وجد. من جانب آخر، فإنه من المفيد التحقق من الجهة المطورة للتطبيق والتعرف على التطبيقات األخرى التي قامت بتطوير ها إن وُجدت. قد يكون الإجراء طويلاً بعض الشيء ولكنه مفيد جداً وقد يجنبك الكثير من المناعب . مستقبال <span id="page-22-0"></span>إ**نتبه للصلاحيات المطلوبة من قبل التطبيق**. فكّر جيداً قبل الموافقة على أية صلاحيات يطلبها التطبيق عند تثبيته بالجهاز أو بدء إستخدامه. إن العديد من التطبيقات المرتبطة بشبكات التواصل اإلجتماعي تطلب الدخول على قائمة العناوين أو الأصدقاء بل أن بعضها يطلب إتاحة المشاركة في كل الصوّر والملفات الموجودة بهدف التبادل والتواصل اإلجتماعي. تجنب الموافقة على تلك الصالحيات إن بدت كثيرة وغريبة وإستشر من تثق به في هذا الشأن.

من جانب آخر، يجب عليك اتخاذ الحذر على وجه الخصوص بالنسبة للخدمات المصرفية عبر الهاتف. حين تستخدم الخدمات المصرفية اإللكترونية ينبغي عليك إستخدام التطبيق الرسمي للبنك فقط السيما بأن تلك الخدمات لها طابع أمني خاص من حيث اإلطالع على الحسابات البنكية والتحويالت المالية.

<span id="page-22-1"></span>**المراجعة المطلوبة**.. يجب مراجعة فواتير خدمات االتصاالت بشكل منتظم والتأكد من عدم وجود مبالغ إضافية غير طبيعية أو مبالغ لخدمات غير مستخدمة. كما أشرنا سابقاً فإن بعض التطبيقات تعمل في الخفاء وتقوم بالإتصالات وإرسال رسائل باهظة الثمن دون أن ندرك ذلك.

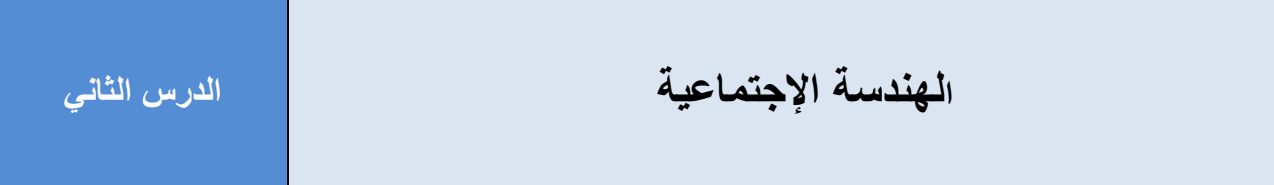

## <span id="page-23-0"></span>**تعريفات**

**البيانات الشخصية Information Personal:** هي تلك البيانات التي قد تستخدم للتعريف بشخص ما، وهي بيانات من شأنها التحقق والتأكد من تلك الشخصية مثل اإلسم، والرقم الشخصي، وصفات مظهر الشخص، البيانات الطبية وبيانات تاريخ الميالد.

**المعلومات الخاصة Information Private:** أية معلومات اليرغب بعض الناس إشاعتها ونشرها للأخرين. تلك المعلومات قد تشمل الأسرار، والأفكار، الأمور الخاصة وأية معلومات يراها الشخص خاصة وغير قابلة للنشر.

### <span id="page-23-1"></span>**الهندسة اإلجتماعية**

سبق وإن استعرضنا الهندسة اإلجتماعية عبر أجهزة الهاتف. سيحاول المهندس اإلجتماعي إستخدام كل األدوات والطرق المتاحة للحصول على المعلومات، اليهم إن كان ذلك عبر الرسائل النصية القصيرة، أو عبر المكالمات الهاتفية، أو عبر اللقاء المباشر وجها لوجه.

### **ماهي الهندسة اإلجتماعية**

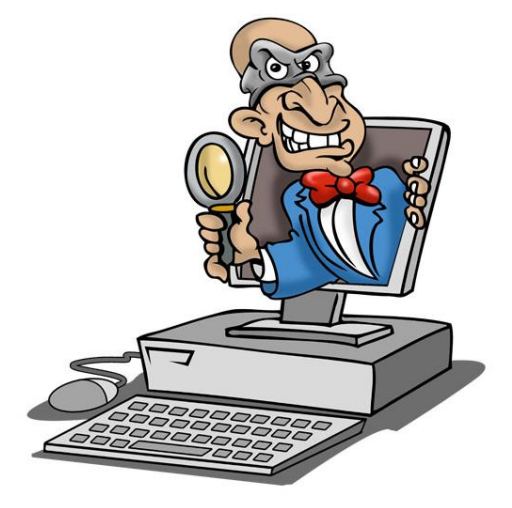

الهندسة اإلجتماعية هي محاولة الحصول على المعلومات الشخصية والخاصة من الطرف اآلخر عبر وسائل مختلفة دون أن يشعر الطرف اآلخر بأنه مستهدف فيفصح عن العديد من المعلومات. هذه المعلومات بمجموعها قد تشكل خطورة أمنية أو وسيلة لتهديد الشخص أو أسرته أو بيئة عمله. اليستخدم المهندس اإلجتماعي أدوات تقنية بحتة لتحقيق هدفه مثل البرامج الخبيثة كالفيروسات مثلأ، ولكن إعتماداً على نقنيات مرتبطة بالسلوك لذا نعرف أحيانا ب"إختراق العقل"

.

يحاول المهندس اإلجتماعي طرق مختلفة مثل التظاهر بالود والنبل، أو التظاهر بالنفوذ والقوة، أو إظهار الحاجة والضعف لإلستعطاف. كل تلك الطرق قد تجعلك تخرق القوانين في سبيل المساعدة أو توقع مكاسب مالية في المستقبل.

للمهندس اإلجتماعي أهداف مختلفة، قد يكون الهدف تحقيق بعض المال عبر أخذ المعلومات منك وإستغاللها الحقا لإلبتزاز أو السرقة، أو نشر المعلومات لهدف مشبوه أو ضار كالتشهير مثال ، أو قد يكون الهدف أعمق من ذلك كله كالتجسس واإلضرار بمصالح الدولة! لألسف، فإن الهندسة اإلجتماعية غير واضحة ويصعب تعقبها من قبل عموم الناس إال إذا كان الشخص المستهدف محصنا من خالل زيادة ثقافته تجاه أمن المعلومات سيحاول المهندس الإجتماعي طرق متعددة ومختلفة لتحقيق المهدف وقد يستغرق ذلك وقتاً في سبيل الحصول على المعلومات المطلوبة.

مامدى نجاح الهندسة الإجتماعية؟ أثبتت التجارب السابقة بأنه من خلال الهندسة الإجتماعية تمكن الأشرار من سرقة البنوك، والدخول على أنظمة الحاسب اآللي، بل تمكنوا من أنتحال الشخصيات واقناع موظفي البنوك بإعطائهم الأموال، والدخول على المواقع المحظورة، بل والسفر مجاناً!. تعد الهندسة الإجتماعية من أكثر الطرق جرأة وتعقيدا من خالل إستغالل الطبيعة السمحة للناس وتصرفهم الفطري نحو التعاون والتعارف والثقة.

ماهو شكل المهندس الإجتماعي؟ قد تظن خطأً بأن المهندس الإجتماعي تبدو عليه ملامح الشر والمكر والخداع، ولكنه في حقيقة الأمر عكس ذلك تماماً. المهندس الإجتماعي سيبدو كأي إنسان، لاتختلف ملامحه عنك أو عن أي شخص بالمجتمع، وهنا تكمن الخطورة فهو في الظاهر إنسان عادي بينما يبطن المكر والشر دون أن تدرك ذلك.

في المجمل، اليجب أن نعتقد بأن كل الناس أشرار ويتوجب تجنبهم! األصل في العالقات البشرية أن تكون صادقة ومحترمة ولكن بعضها قد يشوبه السوء، ومن هذا المنطلق فإن الحل يكمن في أن نؤسس عالقات إجتماعية إيجابية مع الناس ولكن بحذر وإنتباه. في الفقرات التالية سنتعرف على بعض طرق وأدوات الهندسة الإجتماعية. بمعرفتها سنكون أكثر تحصيناً ووعياً بشأنها.

## <span id="page-25-0"></span>**طرق وأساليب الهندسة اإلجتماعية**

هناك طرق وأدوات عدة تستخدم في الهندسة اإلجتماعية وكلها تهدف إلقناع الضحية المستهدفة باإلفصحاح عن المعلومات السرية والخاصة دون أن يدرك أو يعي عواقب ذلك. رغم التحذيرات المتكررة بشأن مخاطر الهندسة الإجتماعية، يقع بعض الناس في شباكها، وقد تنتبه الشخصية المستهدفة لذلك ولكن بعد فوات الأوان ومرور وقت كاف لكي يفلت المهندس الإجتماعي، بل أحيانا قد تتفاقم الأمور وتقع المسائلة القانونية بشكل مباشر على الضحية المستهدفة، بينما يختفي أثر المهندس الإجتماعي أو أثر الممارسة وكأن الأمر قد تم بأمر وإقرار من الضحية. لنتعرف على بعض الطرق واألدوات:

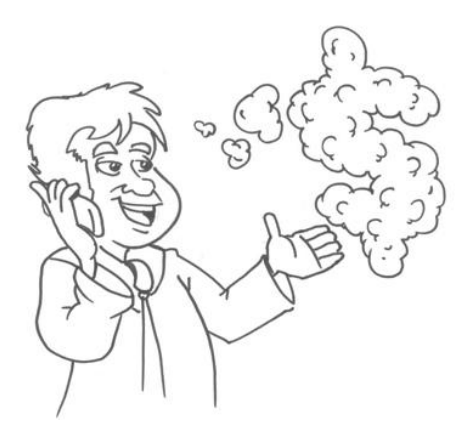

<span id="page-25-1"></span>**عرض الهدية والمكافأة**: ظاهريا ، فإن تلك الهدية أو المكافأة ستكون من مؤسسة، أو شخصية غنية، أو عبر سحوبات وعروض، أو شركة ترغب في شريك لحفظ أموالها. ستكون مغرية للقبول بها السيما بأنها التسبب أي ضرر )هذا ما تعتقده الضحية). فمثلاً، قد تستلم رسالة إلكترونية تطلب المساعدة لتحويل مبلغ مالي بسبب ظروف عسيرة مختلفة على أن تكون لك مكافأة نظير عملية التحويل تلك والخدمة الجليلة التي أسديتها!، ولكن لتحقيق ذلك فإنه يلزم بعض المعلومات كرقم الحساب بالبنك

وبياناتك الشخصية ومعلومات أخرى حتى تتم عملية تحويل المال، كما تطلب رسوم رمزية جدا التقارن بمبلغ المكافأة المتوقعة وذلك ألغراض التأكيد والجدية من قبل الضحية وبعض الرسوم اإلدارية. بعد تحويل المال أملاً في المكافأة، لن تسمع الضحية مجدداً أي شيء من المهندس الإجتماعي.

ا**لطلب المستعجل**: قد تستلم رسالة إلكترونية أو حتى إتصالاً هاتفياً من شخص يطلب منك أداء خدمة معينة بسر عة وعجالة لأهمية الأمر . فمثلاً، سيطلب منك في رسالته أو إتصاله تزويده ببعض المعلومات الخاصة مدعياً أنه موظف في البنك وأن هناك محاولة أختراق (وهمية طبعاً دون أن تدرك ذلك) ويقوم البنك حالياً بالتأكد من حسابات الزبائن، أو يطلب منك كلمة المرور الحالية وإختيار كلمة مرور جديدة إليهامك بأنهم في صدد إعادة تهيئة النظام المعطل بسبب محاولة اإلختراق، كما سيلح المتصل بضرورة سرعة اإلستجابة حتى لا تخسر أموالك أو تتعرض للسرقة، بينما في حقيقة الأمر هذه هي محاولة السرقة الحقيقية.

مثال آخر، يكون من خالل إستالمك لرسالة نصية قصيرة أو رسالة إلكترونية أو إتصاال من شخص يعرض عليك فرصة الفوز الأخيرة في مسابقة أو جائزة ما ولن يتبقى الوقت الكثير بينما قيمة الجائزة كبيرة جداً! كما سيطلب منك إرسال معلومات بطاقة اإلئتمان للدخول في السحب أو تحويل مبلغ مالي أو إرسال رسالة نصية قصيرة ببياناتك الشخصية أو رسالة نصية قصيرة ولكن بسعر مرتفع بهدف اإلشتراك. كل تلك المحاولات أمثلة من الإحتيال عبر الهندسة الإجتماعية.

> <span id="page-26-1"></span><span id="page-26-0"></span>**التخويف والتهديد:** قد تستلم رسالة تبدو وكأنها مرسلة من المدير أو أتصالاً يدعى بأنه مسئول ما أو موظف في الأمن ويطلب منك معلومات مهمة ويقوم بتخويفك وتهديدك إن رفضت الطلب. قد يتكرر األمر نفسه وجها لوجه وعليه يجب أن تكون حذرا وتتصرف بهدوء وحنكة. عند تعرضك لهذه المواقف يتوجب عليك عدم الفزع والإتصال بوالديك حالاً.

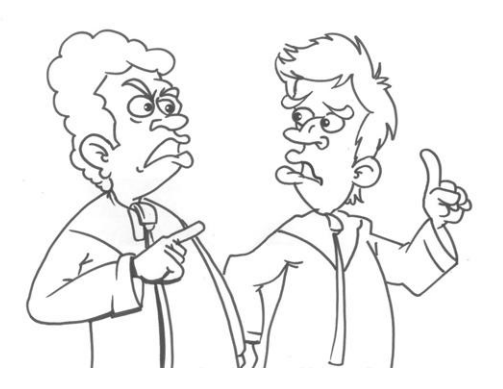

<span id="page-26-2"></span>**إثارة الفضول:** سيحاول المهندس اإلجتماعي إثارة فضول الضحية من خلال تقديم عرض ما، كأن يرسل له ملفاً معنّونا ب"أجمل أهداف كأس العالم" أو لعبة بعنوان "إختبر قوتك في تسلق برج خليفة!" أو رابط لموقع يحتوي على صّور شيقة. كل تلك العناوين المثيرة قد تقود الضحية لفتح الملف أو تشغيل اللعبة أو تصفح الموقع المطلوب بينما هي في الحقيقة روابط وبرامج لشفرات خبيثة من شأنها تثبيت برامج التجسس والفيروسات بالحاسب اآللي.

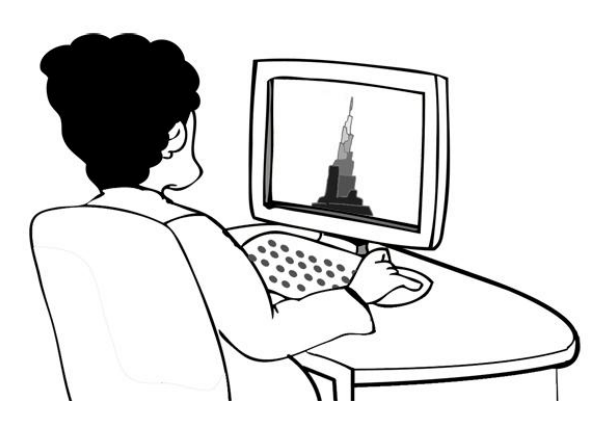

<span id="page-27-0"></span>**عرض الصداقة والمساعدة:** سيحاول المهندس الإجتماعي عرض الصداقة أو المساعدة وإدعاء النُبل<sub>.</sub> يتعارف الناس كثيراً في غرف الدردشة ومواقع التواصل الإجتماعي وقد يكون من بين أولئك الناس الكثر بعض األشرار والمحتالين. سيحاول المحتال من خالل الحديث والدردشة معرفة أكبر كم من المعلومات عن الشخص المستهدف، وسيحاول إثارة اإلهتمام من خالل الحديث عن نفس هوايات وإهتمامات الطرف اآلخر بهدف كسب الثقة. في حاالت عدة قد يعرض المحتال خدمة المساعدة كأن يطلب منك إسم الحساب وكلمة المرور لمساعدتك في تخطي المراحل بألعاب مواقع التواصل اإلجتماعي، أو مساعدتك في شراء بعض األمور من الشبكة على أن تعطيه بعض المعلومات مثل تفاصيل بطاقات اإلئتمان، وعنوان اإلستالم بل أن الأمر قد يكون خطيراً جداً كمحاولات الإستدراج واللقاء وجها لوجه، ومن أمثلة ذلك تبادل أقراص الألعاب الإلكترونية حيث يكتشف الضحية بأن الطرف الآخر شخصاً بالغاً يدعي بأنه طالب صغير لأغراض غير أخالقية على سبيل المثال، وعليه يتوجب الحذر الشديد بهذا الشأن.

<mark>تشتيت الذهن أو الإستغفال:</mark> من الأساليب أيضاً أن يحاول المهندس الإجتماعي تشتيت الذهن من خلال طرح أسئلة متعددة غير مترابطة أو مناقشة مواضيع بشكل غير مركز . قد تبدو الأسئلة في ظاهر الأمر غير مهمة ولكنها في حقيقة الأمر وسيلة لجمع المعلومات، كما يستخدم المهندس الإجتماعي تعابير ومصطلحات ربما تكون غير مفهومة وغير صريحة مما يثير فضول الطرف المستهدف محاولاً الإستيضاح بطلب المزيد من المعلومات، أو طرح أسئلة قد تبدو سطحية جداً وتشجع الضحية على الرد وسرد المعلومات.

من جانب آخر قد يحاول المهندس الإجتماعي توجيه تركيز الضحية لموضوع معين وصرف إنتباهه عن مواضيع أخرى بهدف تحصيل المزيد من المعلومات بينما يعدها الضحية مواضيع هامشية وال يعر إهتماما لمايقول.

> <span id="page-27-1"></span>هذه بعض الطرق التي تستخدم في الهندسة اإلجتماعية. قد تكون مجتمعة معا أو بشكل منفرد، المهم أن تحقق الهدف في استخالص المعلومات من الضحية دون أن تدرك ذلك سواء كان ذلك في موقف واحد أو مواقف متعددة وفي أوقات مختلفة.

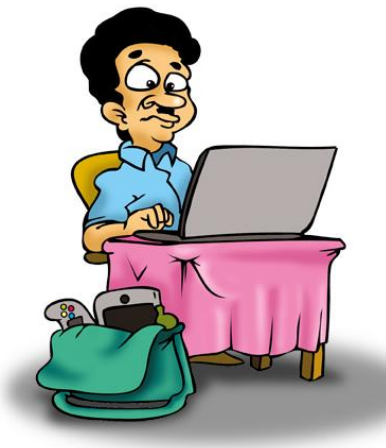

## <span id="page-28-0"></span>**تجنب الهندسة اإلجتماعية**

الوسيلة األفضل لتجنب الهندسة اإلجتماعية تكمن في زيادة الوعي بمفاهيم أمن وسالمة تقنية المعلومات، والوعي بطرق وأساليب ممارسة الهندسة الإجتماعية. يتوجب علينا الحذر والتفكير بعناية وتقييم الأمور قبل إنخاذ أي قرار فمثلاً، هل محتوى الرسالة الإلكترونية ليس واقعياً؟ كأن تكون هدية قيمة جداً لمجرد الرد! أو الحصول على الأموال مقابل بعض البيانات الشخصية فقط! هل ُطلب مني القيام بتصرف ما من شأنه أن يسبب الضرر؟ لاسيما بأنه يمكن تحقيق المطلوب دون مساعدة مني، كأن يُطلب مني فتح حساب بنكي بإسمي لتحويل المال! لماذا يمكن لشخص غريب أن يثق بشخص لايعرفه أبداً، كأن يخصني شخص ما بطلب دون سابق معرفة بيننا ولم يلتقي بي قط ثم يخبرني بأنه سيرسل لي هدية أو أموالاً طائلة!.

لايجب أبداً إخبار الغرباء بأية بيانات شخصية أو معلومات خاصة أو ذات طبيعة سرية حتى ولوبشكل جزئي. يعرف المهندس اإلجتماعي كيفية ربط المعلومات المستخلصة وفي أوقات متعددة بعضها ببعض للحصول على معلومة متكاملة. لوطلب منك شخص ما كلمة المرور، أو رقم بطاقة اإلئتمان، أو رقم حسابك بالبنك، أو رمز التعريف الشخصي لبطاقة الصراف اآللي سواء بالبريد اإللكتروني، أو من خالل غرف الدردشة أو برامج المراسلة الفورية أو عبر شبكات التواصل اإلجتماعي أو أية وسيلة أخرى دون سبب وجيه ومقنع فلا تستجب للطلب ابدأ وأبلغ ولي أمرك بالأمر حالأ.

كن يقظاً وحذراً بالنسبة لأية طلبات مهما كانت مغرية إذا كانت مخالفة للقواعد والقوانين حتى وإن كان سبب اإلستجابة لهدف نبيل أو مساعدة، فالنتائج قد تكون خطيرة وتتضمن المسائلة القانونية. إسأل نفسك دائما، هل هذا العمل مخالف وينبغي أال أقوم به؟ إذا كان الجواب نعم فإمتنع مباشرة عن أداء ذلك العمل.

إذا إستلمت رسالة معنونة ب (عاجل) بشأن حسابك البنكي أو بريدك الإلكتروني وتحتوي على رابط للضغط عليه لتتم إنجاز المطلوب فال تستجب للطلب، وإن إحتوت الرسالة على رقم هاتف أو بريد إلكتروني لإلتصال فال تثق بتلك المعلومات وحاول الحصول عليها من الموقع الرسمي للبنك أو الشركة المرسلة ثم تأكد من الرسالة بالإتصال بتلك الجهة ومخاطبة قسم الدعم الفني المعتمد رسمياً.

تستطيع أحياناً معرفة الرسائل الإلكترونية الوهمية من خلال بعض المعطيات، فمثلاً، قد تستلم رسالة تبدو وكأنها مرسلة من جهة رسمية بينما عنوان "المرسل" مختلف واليدل على الجهة المرسلة أو يكون عنوانا ضمن الخدمات البريدية المجانية مثل (هوت ميل - جي ميل - ياهو ميل). أو أن يكون محتوى الرسالة الإلكترونية مليء بالأخطاء الإملائية واللغوية مما يدل على وجود شبهة ما بالرسالة.

**اليجب أن نرسل أية معلومات خاصة أوسرية عبر البريد اإللكتروني أو من خالل الرسائل القصيرة كما يجب أن تلتزم الحذر الشديد عند نشر المعلومات في شبكات التواصل اإلجتماعي فكل تلك الوسائل التعد آمنة حين نتحدث عن المعلومات الخاصة والحساسة.**

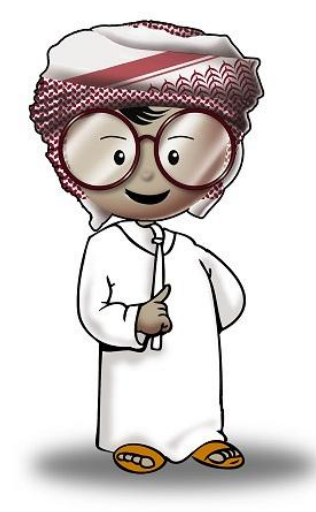

## <span id="page-30-0"></span>**كيف نتصرف حين تسوء األمور؟**

ماهو التصرف السليم حين يتمكن المهندس الإجتماعي من إختراق عقولنا والحصول على معلومة ما؟ عند وقوع مشكلة ما مرتبطة بالهندسة الإجتماعية فيجب أن تطلب المساعدة من الشخص المناسب، وهما بلا شك الوالدين فهم اقدر منك على معالجة الأمور وأكثر خبرة بالتصرف والإتصال بالجهات التي تساعدك في حل المشكلة. تذكر، إخبار والديك بالأمر مهم جداً، فقد تكون الأمور أسوء مما تعتقد.

يتوجب عليك أيضا القيام ببعض الخطوات الهامة مثل حفظ وكتابة وقت التعرض للحادثة، ونوع المعلومات التي طُلبت، وموقع الحادثة وأسلوبها.

<span id="page-31-0"></span>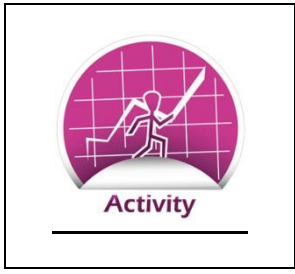

**أمثلة على الهندسة اإلجتماعية**

استُخدمت أساليب الهندسة الإجتماعية منذ القدم، ذلك بأن أساليب أقناع الناس لعمل شيء أو الإفصاح عن معلومة ما، موجودة سواء لأمور الخير أو أمور الشر إبحث في شبكة الإنترنت عن قصص واقعية حول المهندسة الإجتماعية. يمكن أن تكون القصص من التاريخ القديم أو حدثت مؤخراً في مكان ما. إحدى تلك القصص يجب أن تكون حول إستخدام الهندسة الإجتماعية لتحقيق أمر محمود وليس لتحقيق الضرر بعد الحصول على القصص، أجب عن التالي لكل قصة:

.0 متى وأين حصلت القصة؟

.1 ماذا حاول المهندس اإلجتماعي أن يحقق أو يحصل من الضحية؟

3. ماذا فعل المهندس الإجتماعي للحصول على المطلوب من الضحية؟

.1 ماهو األسلوب المتبع بحسب ماتعلمته في الفصل الدراسي؟

.2 كيف يمكن وقف الهندسة اإلجتماعية؟ حدد إجابتك بوضوح

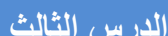

# **اإلستخدام المقبول وحماية أجهزة الحاسب اآللي الدرس الثالث**

# <span id="page-32-0"></span>**تعريفات**

**البرامج المقرصنة Software Pirated:** هي تلك النسخ غير األصلية من برامج وتطبيقات الحاسب اآللي التي تنسخ وتوزع دون ترخيص معتمد من الجهة المصدرة لها.

**إنهيار Crash**: يقصد بعملية اإلنهيار، توقف البرنامج عن العمل سواء بالخروج غير المتوقع أو التوقف تماما عن العمل وعدم اإلستجابة للمهام المطلوبة من قبل المستخدم. قد يتسبب اإلنهيار أيضا بتوقف البرامج الأخر ي.

**الجدار الناري Firewall:** وسيلة تسمح بتمرير أو صد مرور المراسالت اإللكترونية المتبادلة بين جهاز الحاسب الآلي والشبكات كشبكة الإنترنت لأهداف الأمن والحماية.

الجدار الناري الشخصي عبارة عن برنامج يثبت في أجهزة الحاسب اآللي الشخصية واللوحية والمحمولة ألداء هذه المهمة.

### <span id="page-33-0"></span>**اإلستخدام المقبول**

أضحت الحاسبات الآلية أكثر تقدماً وتوفر كمّاً هائلاً من المعلومات مقارنة مع ذي قبل. تستطيع تلك الأجهزة إجراء العديد من العمليات الحسابية المعقدة في دقائق بل ثوان عدة، نستطيع كتابة الرسائل والبحوث وتعديل الصّور، ونستطيع البحث عن المعلومات الكثيرة ونتواصل مع الناس من مختلف دول العالم. بسبب كل تلك القدرات المهائلة لأجهزة الحاسب الألبي، فإن التعامل معها وتشغيلها يتطلب قدراً من المسئولية والإلتزام وإحترام القوانين أيضاً في بعض الأحيان. حين نستخدم الحاسب الآلي أو الهاتف النقال أو الهواتف الذكية فإنه يجب أن نفكر بنتيجة ما قد نفعله فقد يكون مز عجاً أو مضرراً لنا أو للغير .

> <span id="page-33-1"></span>**يجب أن تكون خياراتنا المرتبطة بإستخدام أجهزة الحاسب اآللي والهواتف الذكية منسجمة مع تحقيق األمن والسالمة عند إستخدام تلك األجهزة.**

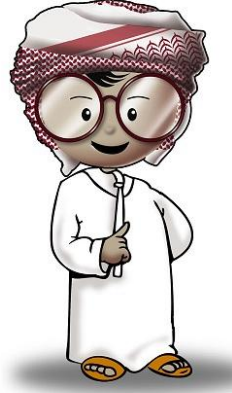

## **ال تسبب الضرر**

لاتسبب الضرر . شعار يستخدم بقوة في عالم الطب والأدوية، ولكنه شعار مناسب أيضاً عند العناية بجهاز الحاسب اآللي. إن الكيفية التي يستخدم فيها الحاسب اآللي قد تكون نافعة أو ضارة لك ولغيرك، وعليه يحسن بك تجنب العديد من الأمور التي تسبب ذلك الضرر .

> التستخدم الحاسب اآللي وأجهزة الهاتف في إزعاج اآلخرين ومضايقتهم. قد يظن البعض بأنه من خالل إستخدام الحاسب اآللي يمكن إزعاج اآلخرين دون إمكانية تعقبهم ولكن في حقيقة األمر تتوفر لدى الجهات الأمنية والتقنية المختصة كافة الأدوات التي تتيح الوصول للشخص الذي أرسل رسالة مزعجة أو نشر تجريحا أو تشهيرا بشخص آخر على شبكات التواصل اإلجتماعي أو صفحات اإلنترنت والمنتديات اإللكترونية. كن حاذقا وال تشترك في أية أمور من شأنها إزعاج اآلخرين.

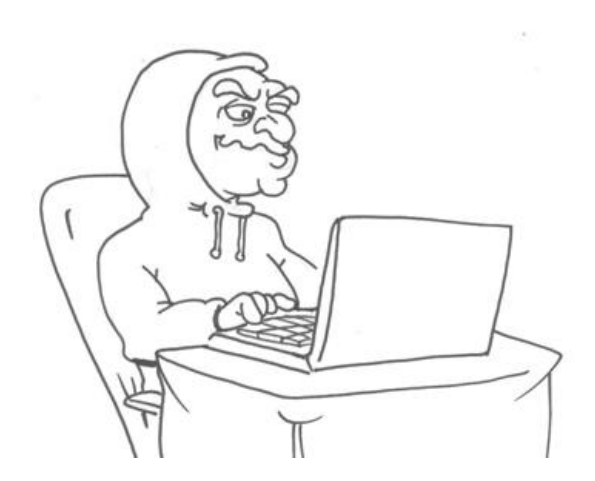

# <span id="page-35-0"></span>**حذارى من النسخ غير المشروع**

التقم بتنزيل نسخ البرامج المقرصنة أو نسخ البرامج دون ترخيص من غير الجهة المصدرة لها. إن تنزيل البرامج المقرصنة يعد عملاً غير مشروع ويستوجب المسائلة القانونية، كما أنه قد يكون خطيراً جداً من حيث تلغيم تلك البرامج بالفيروسات وبرامج التجسس ومختلف الشفرات الخبيثة بمجرد تثبيتها أو تشغيلها.

من الناحية القانونية فإن صاحب الجهاز سيكون مسئولاً عما فيه من برامج وتطبيقات حتى وإن ثُبّتت  $\ddot{\ddot{\theta}}$ بواسطة شخص آخر ، وهناك العديد من الأمثلة الواقعية التي دفع فيها بعض الأشخاص مبالغ مالية كبيرة أو تمت معاقبتهم بالسجن بسبب تثبيت نسخ غير أصلية ومقرصنة من بعض التطبيقات.

هناك ثلاثة مخاطر رئيسية عند تثبيت نسخ مقرصنة من البرامج:

- بسبب التعديل الخفي على شفرة تلك البرامج لحذف خصائص الحماية فقد التعمل بشكل طبيعي وتتسبب في التوقف أو تعطيل جهاز الحاسب اآللي نهائيا وقد يتوجب إعادة التهيئة الشاملة للجهاز.
- قد تكون النسخة المقرصنة من البرنامج أو التطبيق ملغمة بإحدى الشفرات الخبيثة وعليه فقد تمّكن القراصنة من إختراق الجهاز والعبث به وتنزيل محتوياته من ملفات وصّور أو تغيير المعلومات أو حذفها، أو سرقة كلمات المرور الحساسة وقد يصل الأمر للتحكم التام بالجهاز .
- في أحيان عدة تقوم الجهات المصدرة للبرنامج بإجراء بعض التحديثات الفنية أو األمنية على النسخ المنشورة وتطلب من مستخدمي تلك البرامج تنزيل تلك التحديثات لمعالجة القصور في تلك النسخ. في غالب األحيان لن تتمكن من الحصول على تلك التحديثات عند إستخدامك نسخ غير أصلية أو نسخ مقرصنة من تلك البرامج.

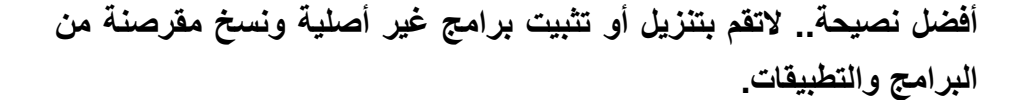

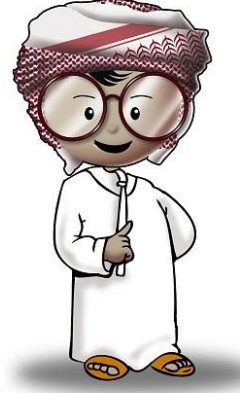

# <span id="page-36-0"></span>**العناية بجهاز الحاسب اآللي**

يتوجب علينا العناية التامة بجهاز الحاسب اآللي، ليس بسبب سعره فحسب وإنما لما فيه من معلومات وصّور وملفات قد تكون مهمة جدا بالنسبة لنا وخسارتها تعني الكثير عند تعطل ذلك الجهاز أو إختراقه من قبل الغير. هناك عناية مماثلة بالهواتف النقالة أو الهواتف الذكية التي نحملها اليوم. على سبيل المثال، الصوّر الخاصة، والتقارير المهمة، وأرقام هواتف الأصدقاء والمعارف كل تلك الأمور من شأنها أن تسبب لنا إزعاجا كبيرا عند ضياعها أو فقدانها لسبب أو آخر.

رغم تقدم التقنية اليوم وتطّور أجهزة الحاسب اآللي وطرق تصميم الدوائر اإللكترونية ووسائط التخزين وتقنيات تبادل المعلومات ، تظل جوانب العناية بتلك الأجهزة ضمن أهم السلوكيات والمباديء التي يجب أن نلتزم بها.

#### <span id="page-36-1"></span>**العناية المادية للجهاز**

العناية المادية بالجهاز قد تكون الأبسط ولكنها الأكثر إهمالاً من قبل المستخدمين، ونعني بالعناية المادية هي حماية الحاسب اآللي من العطل أو السرقة. حين يتعطل الجهاز فلن تستطيع الوصول إلى المعلومات والملفات المخزنة فيه ولن تستطيع القيام بأية مهام أخرى حتى

يتم إصالحه أو إستبداله.

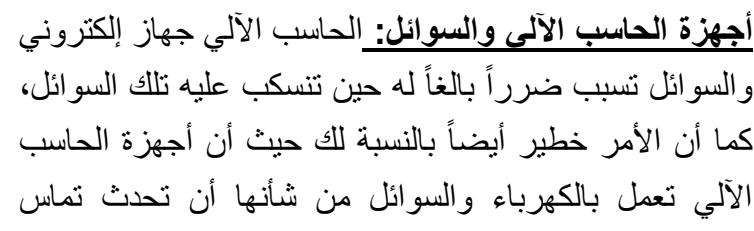

كهربائي خطير، وعليه ينبغي الحذر الشديد. تجنب وضع السوائل بمختلف أنواعها بالقرب من أجهزة الحاسب اآللي أو الهواتف.

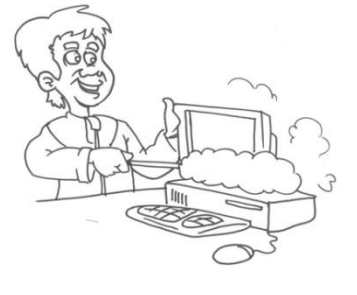

**الحاسب اآللي والغبار:** قد تتضرر الدوائر اإللكترونية المشغلة لجهاز الحاسب اآللي بسبب الغبار واألوساخ، وعليه يجب العناية بها وتنظيف الجهاز بشكل مستمر، والتنسى تنظيف الجهاز من أسفل ومن الخلف حيث توجد فتحات التهوية ومراوح التبريد، كما التنسى تنظيف الشاشة ولوحة المفاتيح. التنظيف السليم يكون بقماش نظيف أو من خالل السوائل المتخصصة لذلك، ولكن تذكر بأن التنظيف يجب أن يكون والجهاز مغلق.

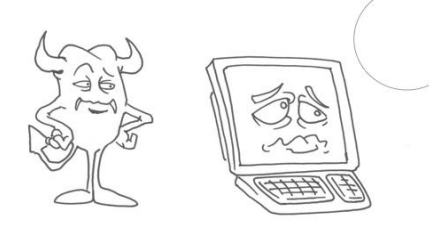

**تأثر الحاسب اآللي بالحرارة المرتفعة**: إن الحرارة المرتفعة من شأنها تعطيل الدوائر اإللكترونية بجهاز الحاسب اآللي، وعليه تجنب وضع الجهاز لمدة طويلة في الشمس، وعدم ترك الجهاز في السيارة لفترات طويلة.

**تأثر أجهزة الحاسب اآللي عند السقوط:** قد تسقط أجهزة الحاسب اآللي المحمولة أو اللوحية أو الهواتف خصوصا عندما نحمل أشياء كثيرة في أيدينا ومن شأن ذلك السقوط أن يكسر الجهاز أو الشاشة أو يوثر على المعلومات المخزنة فيه أو يمسحها أيضا. يحسن بك وضع الأجهزة والهواتف في الحقائب والأغطية الملائمة لها.

> بما أن أجهزة الحاسب اآللي اليوم السيما المحمولة منها والأجهزة اللوحية والهواتف الذكية صغيرة الحجم وخفيفة الوزن، فإنه من المهم أن تكون تحت أنظارنا وأال نغفل عنها حيث أنها عرضة للضياع أو السرقة.

تعوّد دائماً أن تكون تلك الأجهزة معك وعدم تركها ولو لدقائق معدودة في الأماكن العامة كالمقاهي والمكتبات.

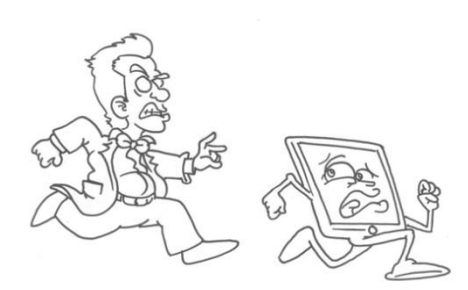

#### <span id="page-38-0"></span>**العناية التقنية**

من المهم جداً أن نفعّل الخصائص التقنية التي تزيد من حماية أجهزتنا. لنستعرض معاً بعض الأمور الأساسية ثم ننتقل للأمور الأكثر تقدماً.

هناك خمسة خطوات أساسية يتوجب إتباعها لزيادة حماية األجهزة.

( تفعيل كلمة المرور للدخول على الجهاز ( تفعيل خاصية حافظ الشاشة وتفعيل كلمة المرور فيها ( تفعيل خاصية التحديث التلقائي ( تثبيت برنامج مكافحة الفيروسات والجدار الناري بالجهاز ( تعطيل مايعرف ب"حساب الزائر" في الجهاز وهو الحساب الذي يسمح بالدخول على موارد الجهاز كمستخدم زائر وليس كمستخدم أساسي

**ضبط كلمة المرور للدخول:** عند الدخول على أجهزة الحاسب الآلي، قد يُطلب منك إدخال مايعرف بهوية المستخدم أو إسم المستخدم ويسمى أيضا ب"حساب المستخدم"، كما يطلب الجهاز بشكل إختياري إدخال كلمة المرور للمستخدم التي يجب أن تهيء سابقا. في حال عدم تهيئة هذا الخيار، فسي سمح له الدخول على الحساب دون إدخال كلمة السر. من المهم جدا إستخدام كلمة مرور للدخول، حتى نمنع الغير من إستخدام الجهاز والدخول على الملفات والصّور الخاصة بنا بشكل مباشر.

> **إذا أهملنا تهيئة وضبط كلمة المرور فإن الجهاز سيكون عرضة لمخاطر أمنية متعددة مثل سرقة المعلومات أو حذفها أو التالعب بها وتغيير محتواها أو تثبيت شفرات خبيثة بالجهاز.**

> **تذكر، يجب أن تختار كلمات المرور بعناية. كلمة المرور يجب أن تكون سهلة التذكر بالنسبة لك.. صعبة التخمين بالنسبة للغير.**

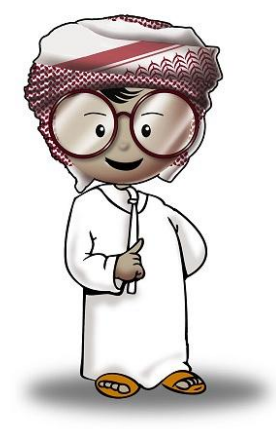

**تفعيل خاصية حافظ الشاشة:**

هذه الخاصية استخدمت سابقا لحماية الشاشة من مخاطر التأثر نتيجة بقائها فترة طويلة دون تغيير في محتواها، ولكنها مفيدة أيضاً في حماية الأجهزة من مخاطر الدخول عليها وسرقة المعلومات أو الإطلاع عليها دون إذن. من خالل هذه الخاصية يتم ضبط حافظ الشاشة للعمل التلقائي عند ترك أو عدم لمس الجهاز دون إستخدام لفترة معينة. على سبيل المثال، بعد 01 دقائق من ترك الجهاز سيعمل برنامج حافظ الشاشة وعند العودة للعمل على الجهاز مجدداً فسيطلب منك إدخال كلمة المرور ليتسنى لك إكمال عملك على الجهاز هذه خاصية مهمة جداً ويتوجب عليك ضبط وتفعيل خيار كلمة المرور أولأ في برنامج حافظ الشاشة.

#### **التحديث التلقائي:**

تتيح عملية التحديث التلقائي لملفات نظام التشغيل وملفات البرامج الأساسية الأخرى، الحماية ضد بعض المخاطر والتهديدات لاسيما أن الشركات لديها مراجعة دورية لبر امجها وقد تكتشف بعض الثغرات الأمنية الحساسة التي تتوجب تحديث بعض الملفات والمكتبات البرمجية. يحاول بعض قراصنة الحاسب اآللي

> اإلستفادة من تلك الثغرات والبحث عن األجهزة التي لم يتم تحديثها بغرض إختراقها أو تعطيلها. تعلم كيفية ضبط خيار التحديث التلقائي في جهاز الحاسب اآللي حتى تتجنب تلك المخاطر والتهديدات.

> من جانب آخر فال تنسى تفعيل خاصية التحديث التلقائي لبقية التطبيقات المثبتة بالجهاز فقد تكون أيضا مصدرا لبعض التهديدات الأمنية. ننصحك بتفعيل عملية التحديث التلقائي لتكون كل 30 يوماً على أكثر تقدير.

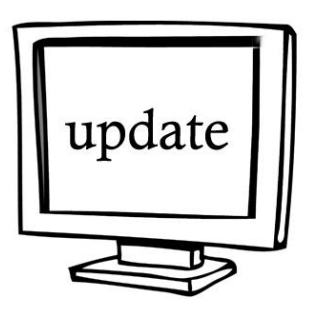

**تثبيت برنامج مكافحة الفيروسات وتفعيل الجدار الناري:**

كل أنظمة الحاسب الآلي بمختلف أنواعها (حتى أجهزة أبل والأجهزة التي تعمل بنظام لينكس) معرضة لمخاطر الشفرات الخبيثة. لزيادة الفعالية ضد هذه الشفرات فإنه يتوجب عليك تثبيت برامج مكافحة الفيروسات للتأكد من خلو الجهاز من الفيروسات وبرامج التجسس والشفرات الخبيثة األخرى، كما تقوم هذه البرامج بالتحقق الفوري من مرفقات الرسائل اإللكترونية الواردة والملفات المنزلة من شبكات التواصل

اإلجتماعي وغرف الدردشة وبرامج المراسالت الفورية، وينبغي أن نتأكد بأن برنامج مكافحة الفيروسات يعمل بشكل صحيح، وأن تكون قائمة الفيروسات المستهدفة محدثة بشكل دوري، علماً بأنه بوجد العديد من الفيروسات والشفرات . الخبيثة التي تنتشر يوميا

.

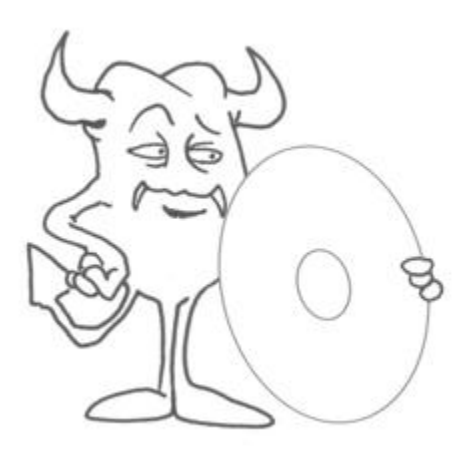

من جانب آخر، يعمل الجدار الناري كوسيلة تسمح بتمرير أو صد مرور المراسالت اإللكترونية المتبادلة بين جهاز الحاسب

اآللي والشبكات كشبكة اإلنترنت بهدف األمن والحماية. الجدار الناري الشخصي عبارة عن برنامج يثبت في أجهزة الحاسب اآللي الشخصية و اللوحية والمحمولة ألداء هذه المهمة.

من خالل الجدار الناري لن يتمكن قراصنة الحاسب اآللي من الوصول لجهازك والتعرف عليه، فيحسن بك تفعيل عمل هذا البرنامج حيث يوجد ضمن البرامج الأساسية التي تأتي مع نظام التشغيل. تعلم كيفية تفعيل هذا البرنامج في نظام التشغيل المستخدم في جهازك.

**تعطيل حساب الزائر وضبط المشاركة في الملفات بحاسبك الشخصي:**

تحتوي العديد من أجهزة الحاسب اآللي على مايعرف "بحساب الزائر" والذي يسمح ألي شخص بالدخول على الجهاز للإستخدام المؤقت أو الإستخدام بالأماكن العامة. عادة مايتم ضبط هذا الحساب من خلال كتابة كلمة "زائر" كإسم للمستخدم أو هوية للمستخدم ودون الحاجة إلدخال كلمة المرور. من المهم تعطيل هذا الحساب في جهازك الشخصي لتجنب إستغلاله من قبل الغير بغرض التهديدات الأمنية مثل تثبيت برامج التجسس أو برامج ضارة أخرى. تعلم كيف يمكنك تعطيل حساب الزائر في حاسبك الشخصـي وستجد ذلك غالباً في خيار الحسابات ضمن قائمة ضبط النظام.

من جانب آخر يتوجب عليك أيضاً ضبط "خاصية المشاركة في الملفات" بحيث تكون متاحة فقط عند الطلب ومن خالل إسم المستخدم وكلمة المرور. هذه الخاصية تعني أن تسمح للغير بالدخول على مجلد معين يحتوي على ملفات وصّور بغرض المشاركة مع الغير وهي خاصية مفيدة عند العمل الجماعي للمشاريع وتعديل الملفات وكتابة ومراجعة التقارير والبحوث، ولكنها قد تكون مصدرا لتهديد أمني إن لم تضبط بشكل صحيح فقد تستغل من قبل الغير لنسخ محتوى المجلد أو حذف مافيه من ملفات أو تغيير محتواها.

ينبغي تعطيل خاصية المشاركة في الملفات عند اإلنتهاء منها ومراجعة محتوى المجلد بشكل دوري للتأكد من عدم وجود برامج وشفرات غريبة أو مشبوهة، كما ينبغي التأكد من تفعيل خاصية المشاركة لمجلدات معينة فقط وليس كل المجلدات الأساسية والمتفرعة منها.

تعلم كيفية ضبط خاصية المشاركة في الملفات بجهازك.

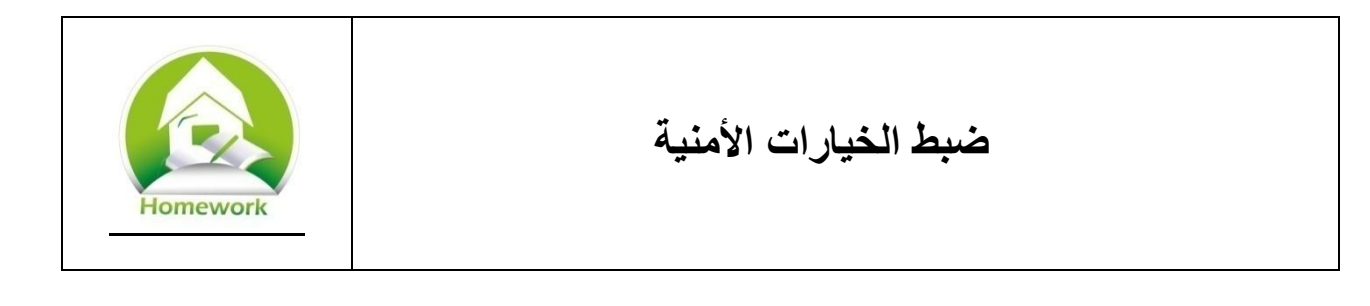

إبحث في شبكة اإلنترنت عن مصدرين أو أكثر حول حماية أجهزة الحاسب اآللي. قم بتحديد نوع نظام التشغيل (ويندوز، ماكنتوش أو إس).

.0 لماذا تظن بأن المصادر المختارة يمكن اإلعتماد عليها كمصادر موثوقة للمعلومات؟

.1 من المصادر المختارة، أكتب عن ثالثة أمور من شأنها زيادة حماية الحاسب اآللي ولم ترد ضمن هذا الكتاب؟ إشرحها بالتفصيل وكيف يمكن ضبطها في الجهاز؟

3. هل ستقوم بضبط هذه الأمور في حاسبك الشخصبي ؟ إشرح الإجابة؟

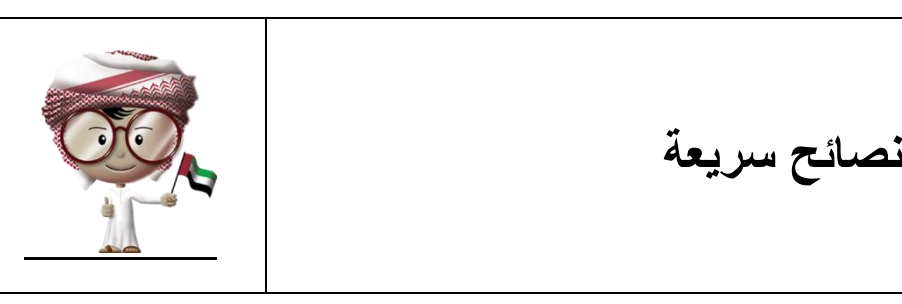

- التنزل أو تثبت برامج وتطبيقات للهواتف النقالة والهواتف الذكية مالم تكن من مصدر معتمد وموثوق به. التطبيقات المزيفة قد تحتوي على شفرات خبيثة من شأنها الضرر بك وبالجهاز.
- بالنسبة لطلبات الضبط المسموحة والممنوعة عند تثبيت التطبيقات بالهواتف السيما تطبيقات كن حذرا تحديد المواقع وتطبيقات الشبكات الإجتماعية. لاتقبل الطلب إذا كان غريباً أو مثيراً للريبة.
	- الترد على الرسائل النصية القصيرة، والرسائل اإللكترونية، واإلتصاالت من الغرباء.
		- التضغط على الروابط للملفات أو المواقع في الرسائل النصية القصيرة.
		- أخبر والديك حاال عند إستالمك لرسائل أو مكالمات مزعجة أو مؤذية.
			- كن حذراً عند إستخدام تطبيقات تحديد المواقع.
		- كن فطنا بشأن الهندسة اإلجتماعية وإحذر من خرق القواعد والقوانين.
- إذا استلمت رسالة إلكترونية أو رسالة نصية قصيرة تطلب منك الرد مقابل الحصول على مكافأة سخية أو هدية قيمة لمجرد الرد، فينبغي الحذر وحذف الرسالة فوراً وعدم الرد عليها.
- الترسل أو تنشر بيانات شخصية أو معلومات خاصة عبر البريد اإللكتروني أو الرسائل النصية القصيرة أو برامج المراسلة الفورية.
- إذا استلمت رسالة "عاجلة" تطلب منك إرسال معلومات خاصة مثل كلمة المرور، أو العنوان، أو رقم الحساب البنكي، فلا تستجب للطلب، وأخبر والديك بالأمر حالاً، وقم بالإتصال مباشرة بالشركة التي طلبت المعلومات للتحقق من الأمر .
	- كن حذراً بشأن طبيعة ماتنشر من معلومات وصوّر في مواقع التواصل الإجتماعي.
		- التقم بتنزيل أو نسخ أو تثبيت البرامج المقرصنة وغير المرخصة.
- من أبسط إجراءات زيادة فعالية الحماية في أجهزة الحاسب اآللي ضبط كلمات المرور، وتفعيل برنامج حافظ الشاشة وتفعيل خاصية كلمات المرور فيه.
- التنسى أيضا تثبيت برنامجي مكافحة الفيروسات والجدار الناري وتفعيل خاصية التحديث التلقائي لنظام التشغيل وبرنامج مكافحة الفيروسات.
	- قم بتعطيل "حساب الزائر" إن وجد في جهاز الحاسب اآللي الخاص بك.
	- إهتم بجوانب الحماية المادية للجهاز مثل نظافته، وحمله بعناية وعدم تعريضه للحرارة.

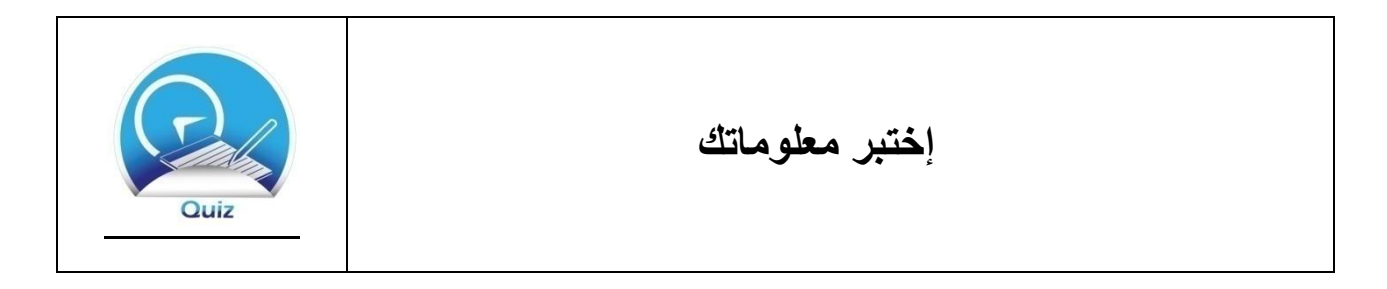

.0 حدد نوعين من أساليب تعطيل الجهاز أو إختراقه بطرق تقنية؟ أ. الشفرات الخبيثة ب. التطبيقات المزيفة ج. فك منظومة العمل (جيلبريك) د. التصيد بالرسائل النصية القصيرة

### 2. إشرح بمفهومك معنى فك منظومة العمل (جيلبريك) ولماذا يعد خطيراً؟

.1 ماذا يمكنك القيام به لحماية هاتفك؟ حدد كل اإلجابات الصحيحة:

أ. معرفة وتجنب التطبيقات المزيفة ب. عدم الرد على الرسائل النصية القصيرة من الغرباء ج. عدم الضغط على الروابط للملفات والمواقع في الرسائل النصية القصيرة د. إخبار والديك عند إستالمك لرسالة نصية قصيرة تحتوي على محتوى مزعج أو تهديد ه. عدم تنزيل وتثبيت التطبيقات من المتاجر المختلفة بشبكة اإلنترنت

4. في يوم ما، ذهبت للمقهى مع بعض الأصدقاء وترغب في إخبار الغير بموقعك. وعليه نشرت ذلك في مواقع التواصل الإجتماعي. هل تظن من المناسب أولاً الإستئذان من بقية الأصدقاء الحضور بما ترغب نشره؟ إشرح إجابتك؟

- .2 ماذا يمكنك القيام به لحماية هاتفك النقال من التطبيقات المزيفة أو الشفرات الخبيثة؟ أ. تنزيل الملفات من المواقع المعتمدة فقط من الجهة المصنعة للهاتف ب. فك منظومة العمل (جيلبريك) ج. مراجعة التعليقات المنشورة حول تطبيق ما بمتجر التطبيقات قبل تنزيله من المتجر د. عند تثبيت أي تطبيق تأكد من الخيارات لطلبات الضبط المسموحة والممنوعة عند تثبيت ذلك التطبيق ه. راجع فاتورة الهاتف بشكل دوري
	- 6. حدد بعض الأساليب المعتمدة في الهندسة الإجتماعية؟ إختر كل الإجابات الصحيحة أ. تقديم الهدية أو الجائزة للضحية المستهدفة ب. محاولة تشتيت الذهن والتركيز للضحية المستهدفة ج. تخويف وتهديد الضحية د. شد إنتباه الضحية من خالل موضوع يثير الفضول ه. إقناع الضحية بأنه صديق له ومحاولة كسب وده وثقته و. إخبار الضحية بالهدف الحقيقي من التواصل معها

.7 كيف يمكنك تجنب الهندسة اإلجتماعية وصدها؟ حدد كل اإلجابات الصحيحة: أ. معرفة البيانات الشخصية والمعلومات الخاصة ب. عدم مشاركة الغرباء بأية بيانات شخصية أو معلومات خاصة ج. تجنب قبول العروض المالية والهدايا التي تبدو غريبة أو مشبوهة د. كن حذرا بشأن الشخص الذي يطلب منك خرق القواعد والقوانين بمقابل عائدٍ ما ه. تأكد من رسائل البريد اإللكترونية قبل القيام بأي رد و. الضغط على كل الروابط في الرسائل اإللكترونية للتأكد من محتواها ز. نشر أية معلومات في مواقع التواصل اإلجتماعي

.8 لماذا ينبغي عدم تنزيل أو تثيبت أية برامج مقرصنة؟ حدد كل اإلجابات الصحيحة: أ. ألنها تحتوي على الفيروسات ب. يمكنني تنزيلها وتثبيتها بمساعدة المختصين ج. ألنها نسخة غير مشروعة وغير مرخصة د. لن تستطيع الحصول على التحديثات المتعلقة بتلك النسخ المقرصنة ه. ستعمل تلك النسخ بشكل طبيعي تماما

.1 حدد بعض اإلجراءات التقنية التي تزيد من حماية جهاز الحاسب اآللي: أ. عدم إستخدام كلمات المرور نهائيا ب. تفعيل برنامج حافظ الشاشة وتفعيل خاصية طلب كلمة المرور فيه ج. تفعيل خاصية التحديث التلقائي د. تثبيت برنامج مكافحة الفيروسات والجدار الناري بالجهاز ه. تعطيل "حساب الزائر" وخاصية مشاركة الموارد بالجهاز

.01 حين تسافر بالطائرة، ينبغي أن يكون جهاز الحاسب اآللي معك دائما وليس في حقائب السفر. أ. صح ب. خطأ

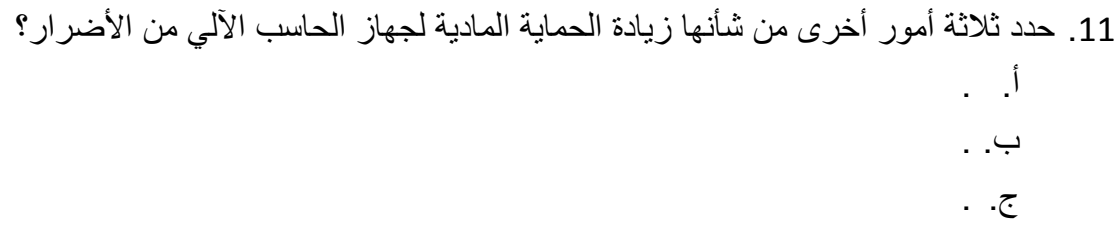